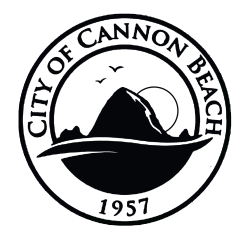

# **CBE REJUVENATION PROJECT**

# **SCHEMATIC DESIGN COMMUNITY OUTREACH EVENT #2**

**November 30th, 2022 @ 6:00 PM**

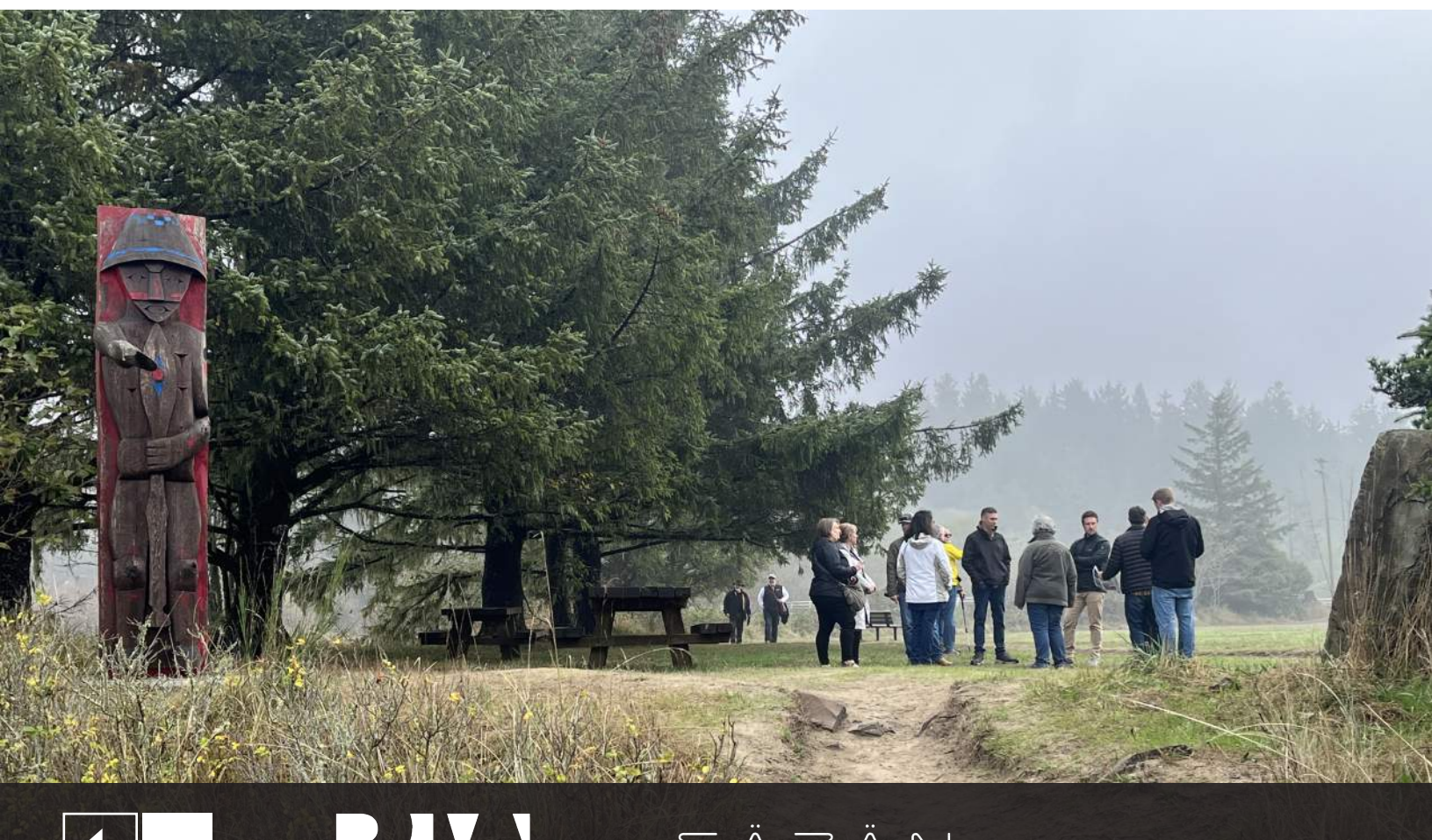

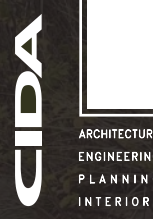

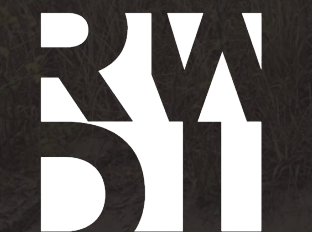

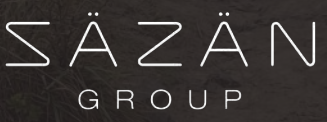

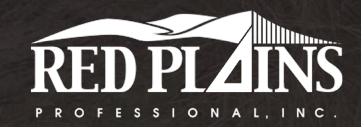

Toyce Jackson, Landscape Architect

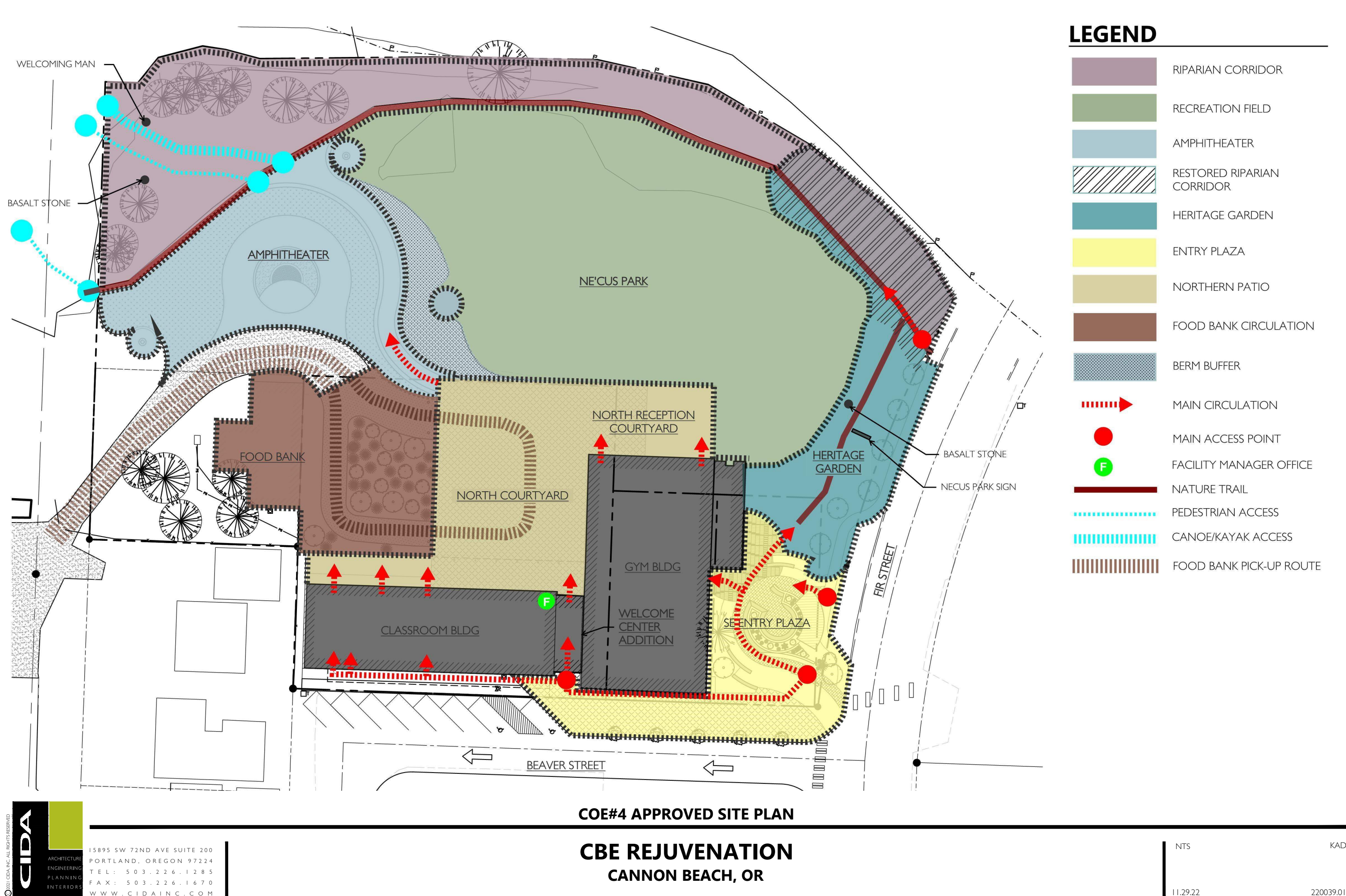

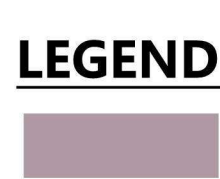

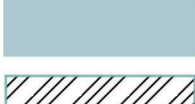

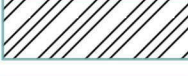

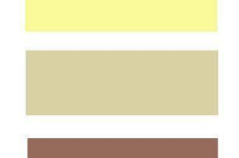

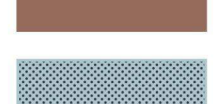

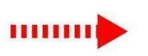

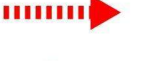

**RIPARIAN CORRIDOR** 

**RECREATION FIELD** 

**AMPHITHEATER** 

**RESTORED RIPARIAN CORRIDOR** 

**HERITAGE GARDEN** 

**ENTRY PLAZA** 

 $\frac{1}{2}$ 

**CBE REJUVENATION**

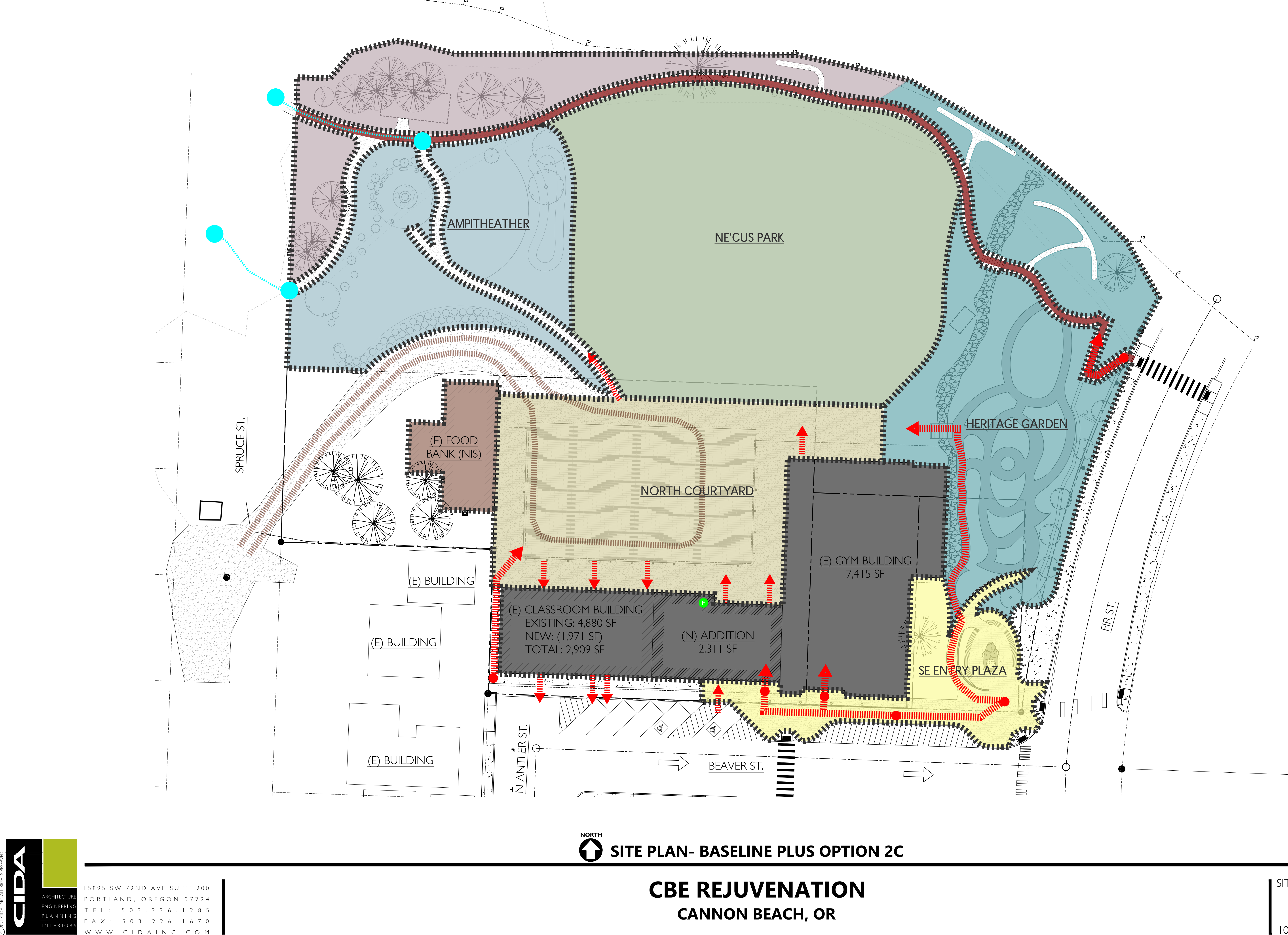

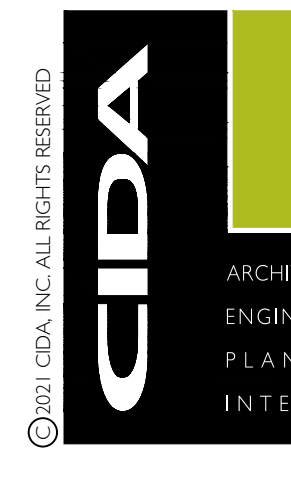

15895 SW 72ND AVE SUITE 200 ARCHITECTURE PORT LAND, ORE GON 97224 T E L . . ENGINEERING F A X : 5 0 3 . 2 2 6 . 1 6 7 0 . C I D A I N C . C O M P L A N N I N G  $\blacksquare$ INTERIORS F A X :

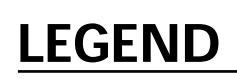

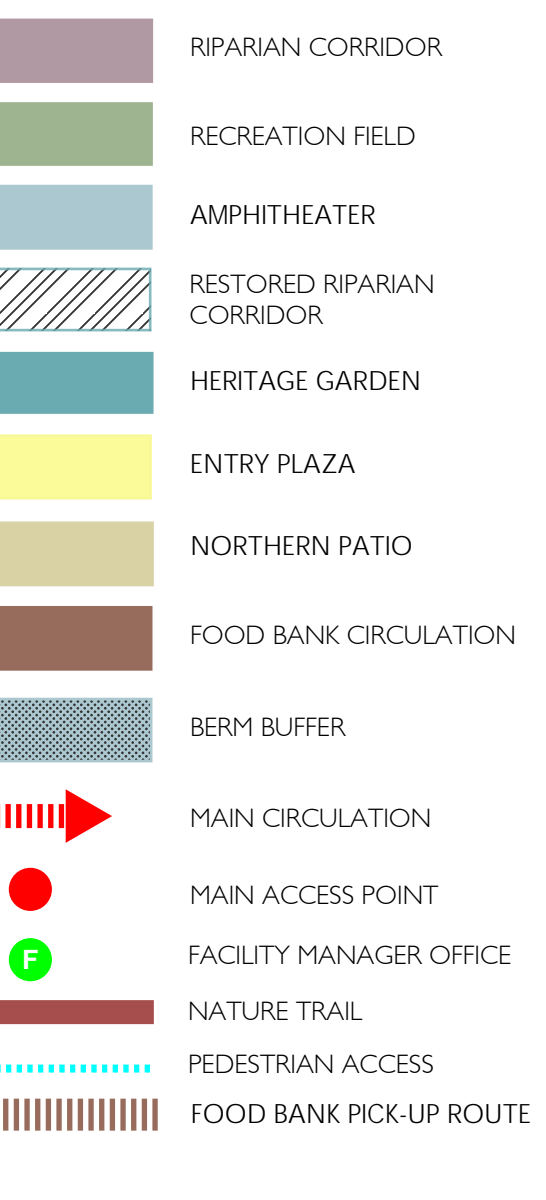

 $I'' = 20'$ -0"

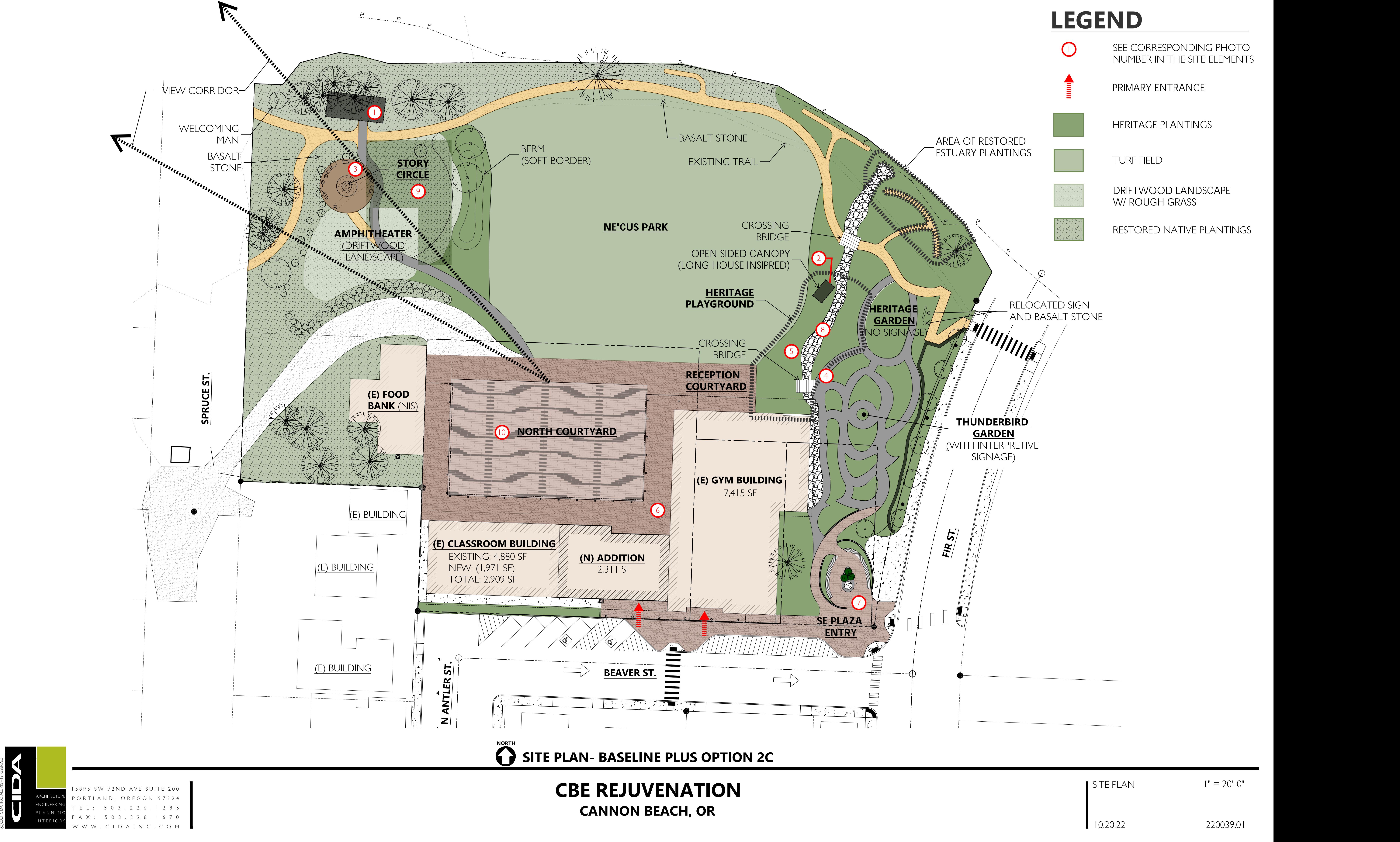

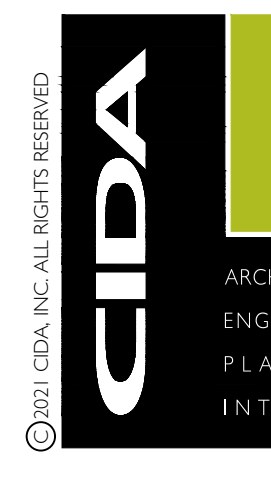

AREA OF RESTORED ESTUARY PLANTINGS **THUNDERBIRD GARDEN** (WITH INTERPRETIVE SIGNAGE) **HERITAGE GARDEN** RELOCATED SIGN AND BASALT STONE

 $I" = 20'$ -0"

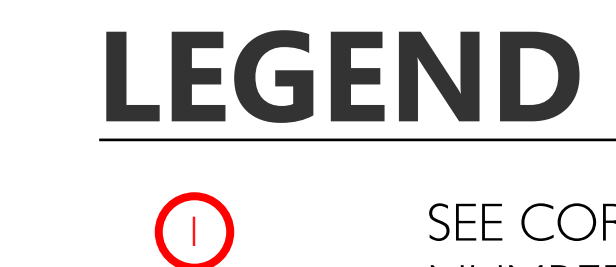

SEE CORRESPONDING PHOTO NUMBER IN THE SITE ELEMENTS

DRIFTWOOD LANDSCAPE W/ ROUGH GRASS

RESTORED NATIVE PLANTINGS

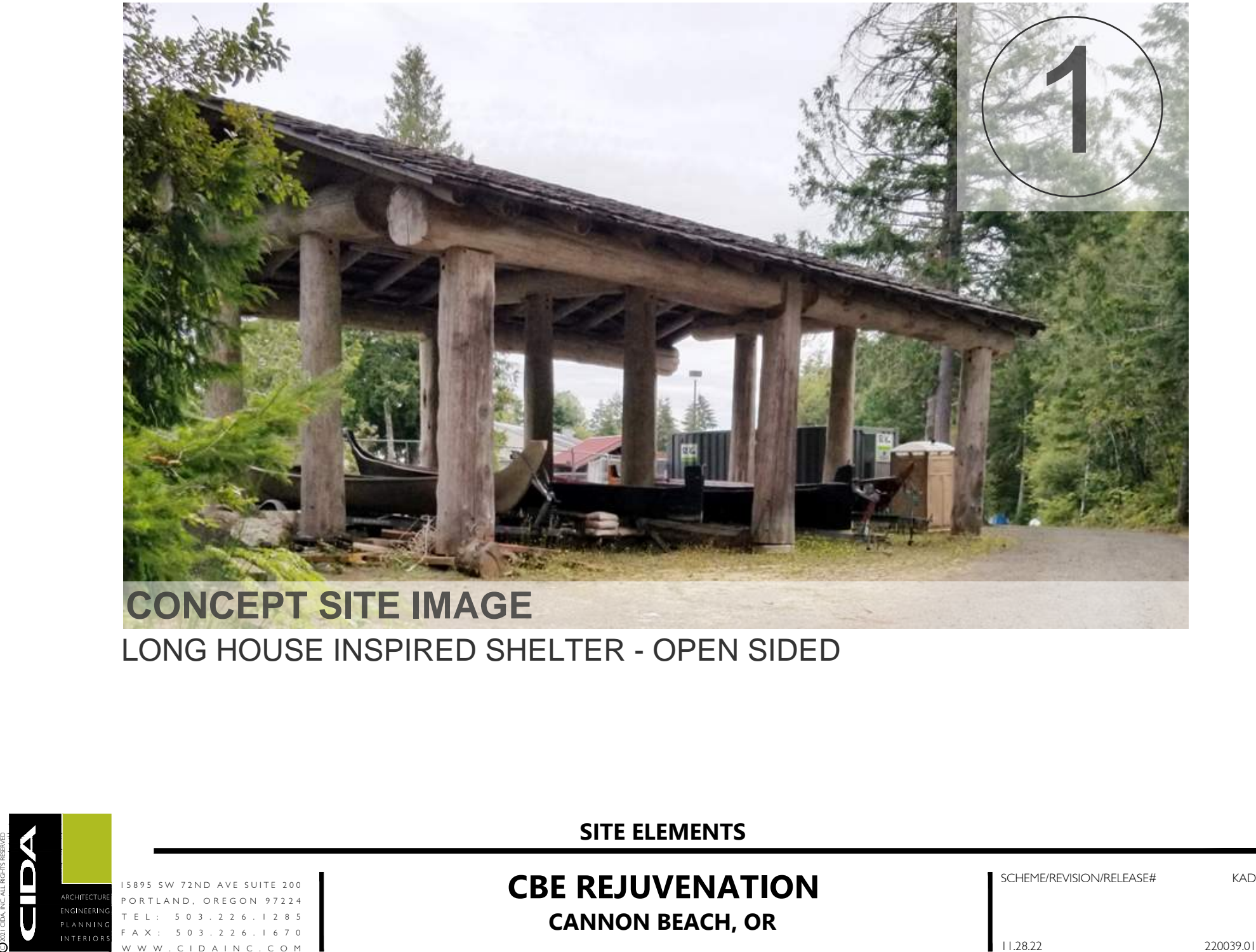

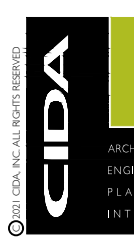

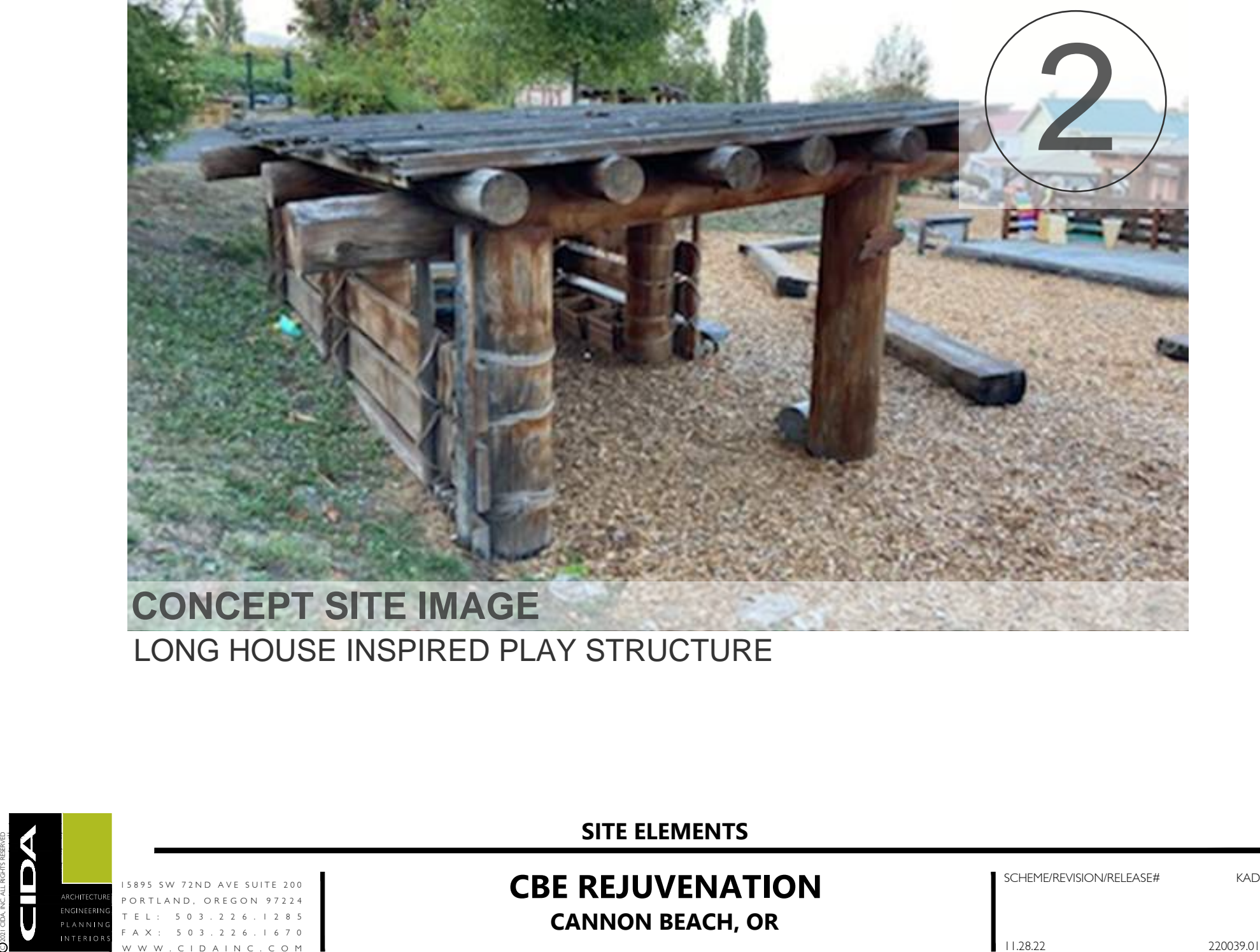

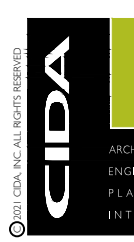

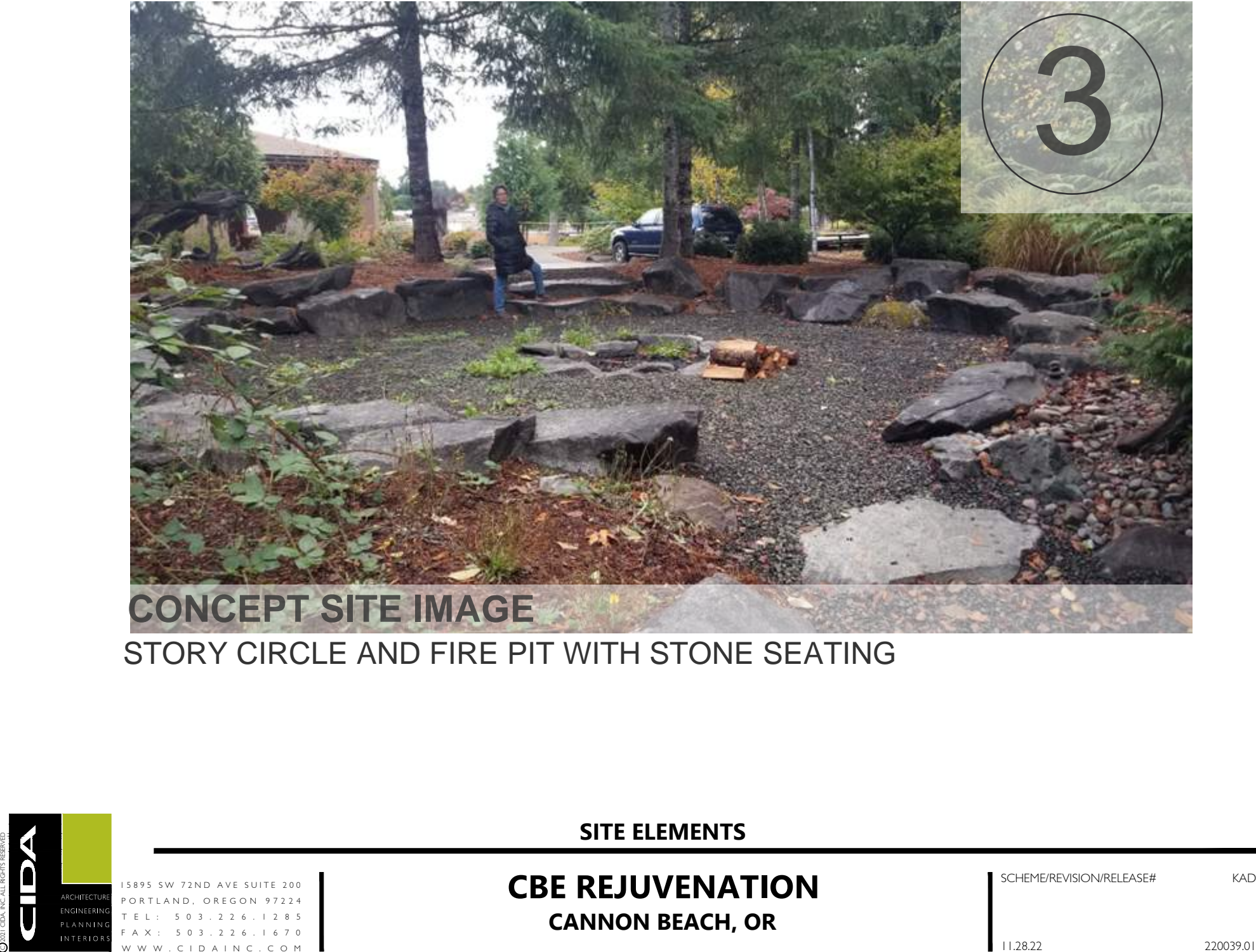

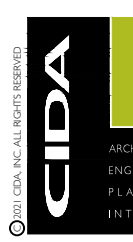

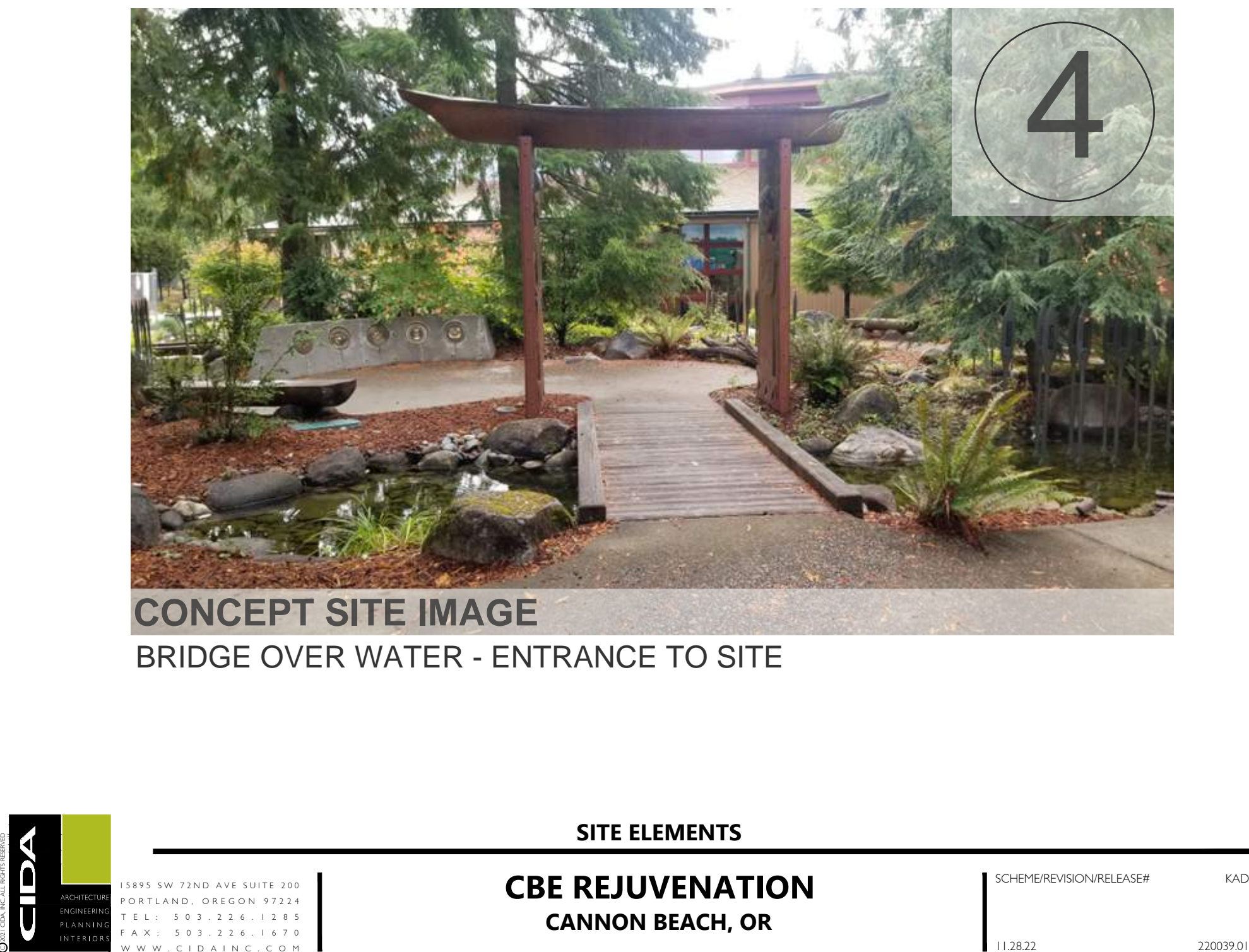

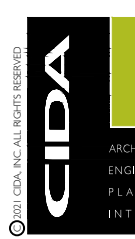

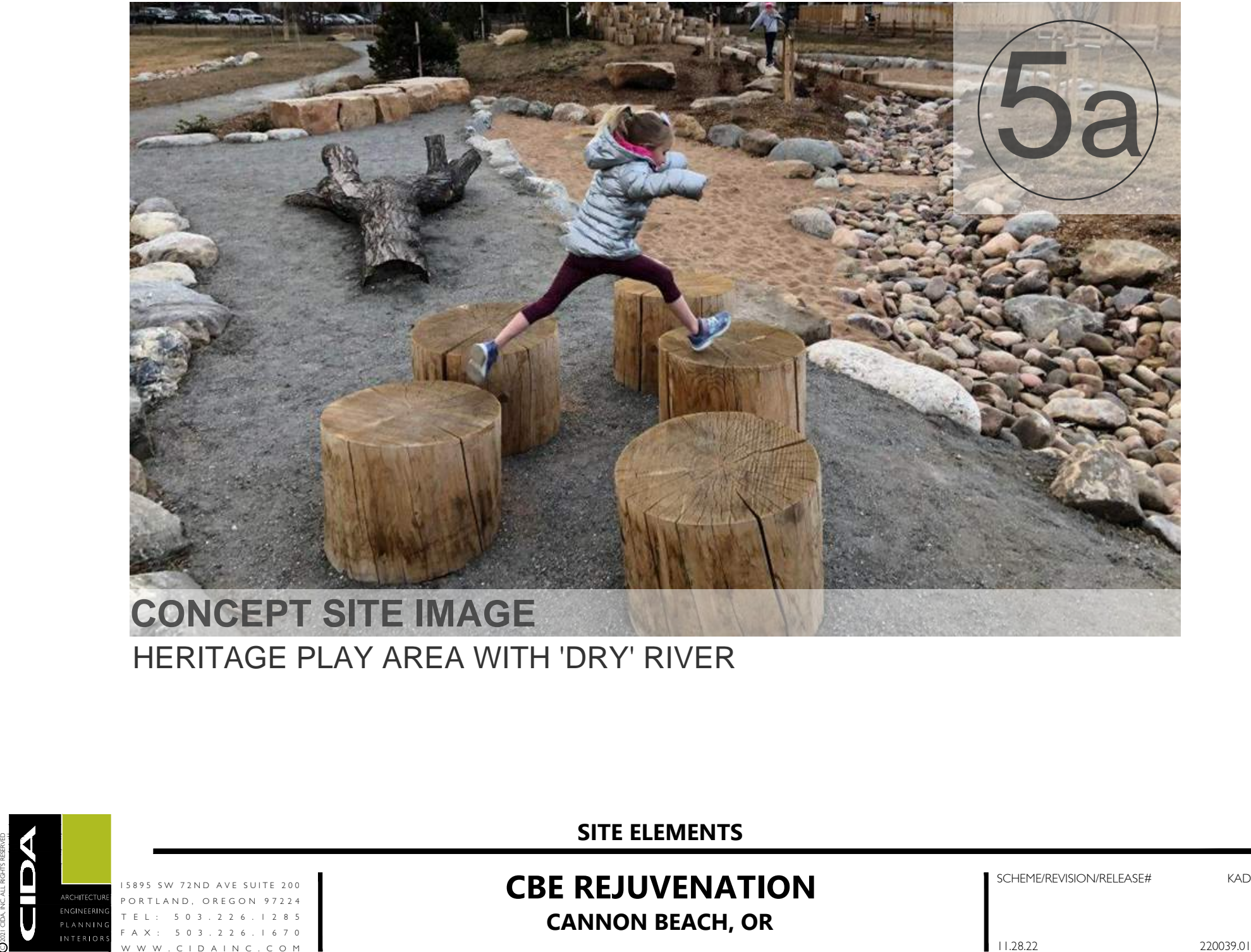

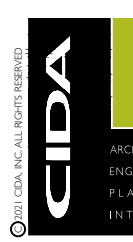

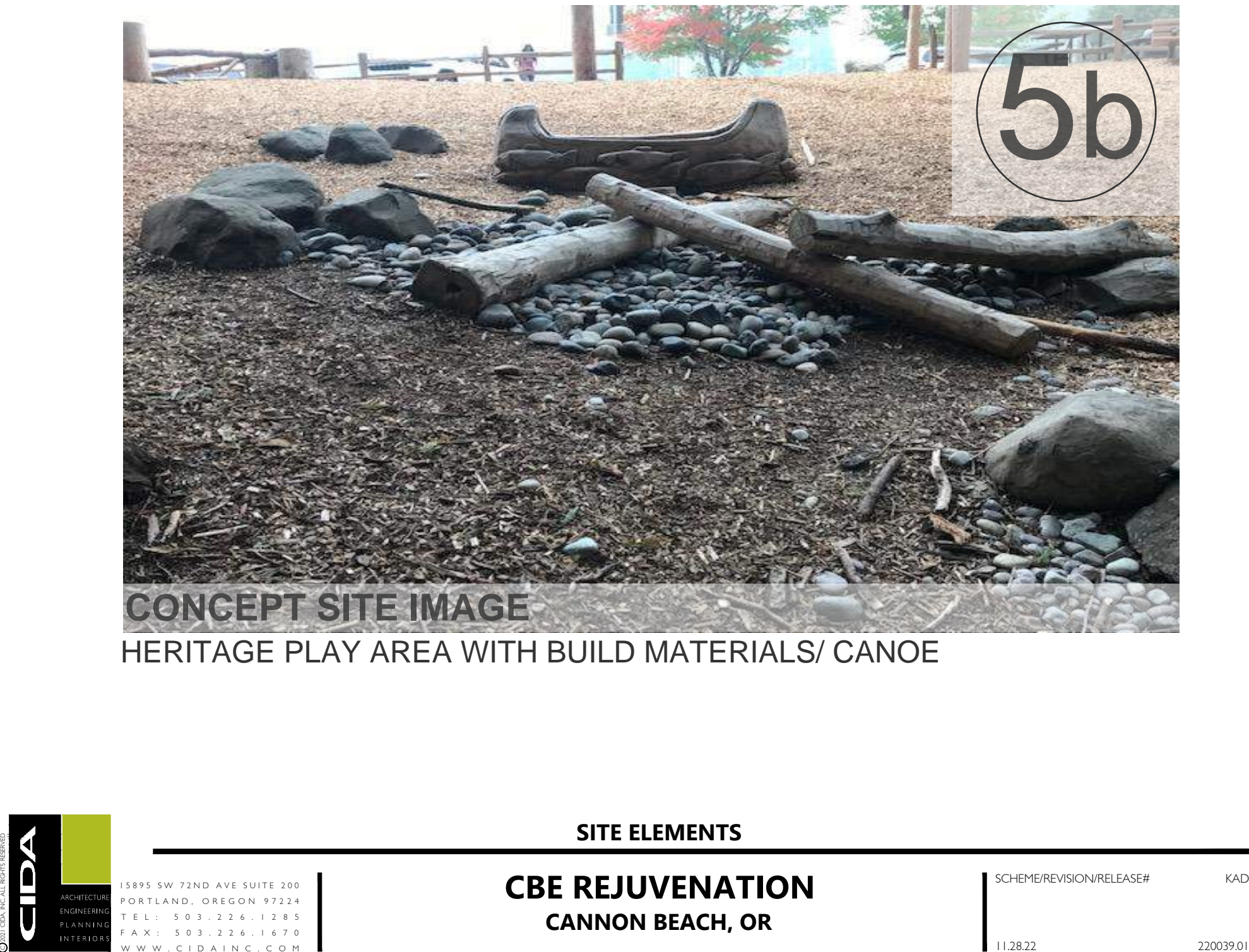

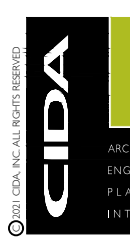

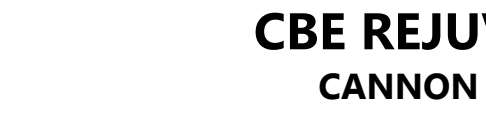

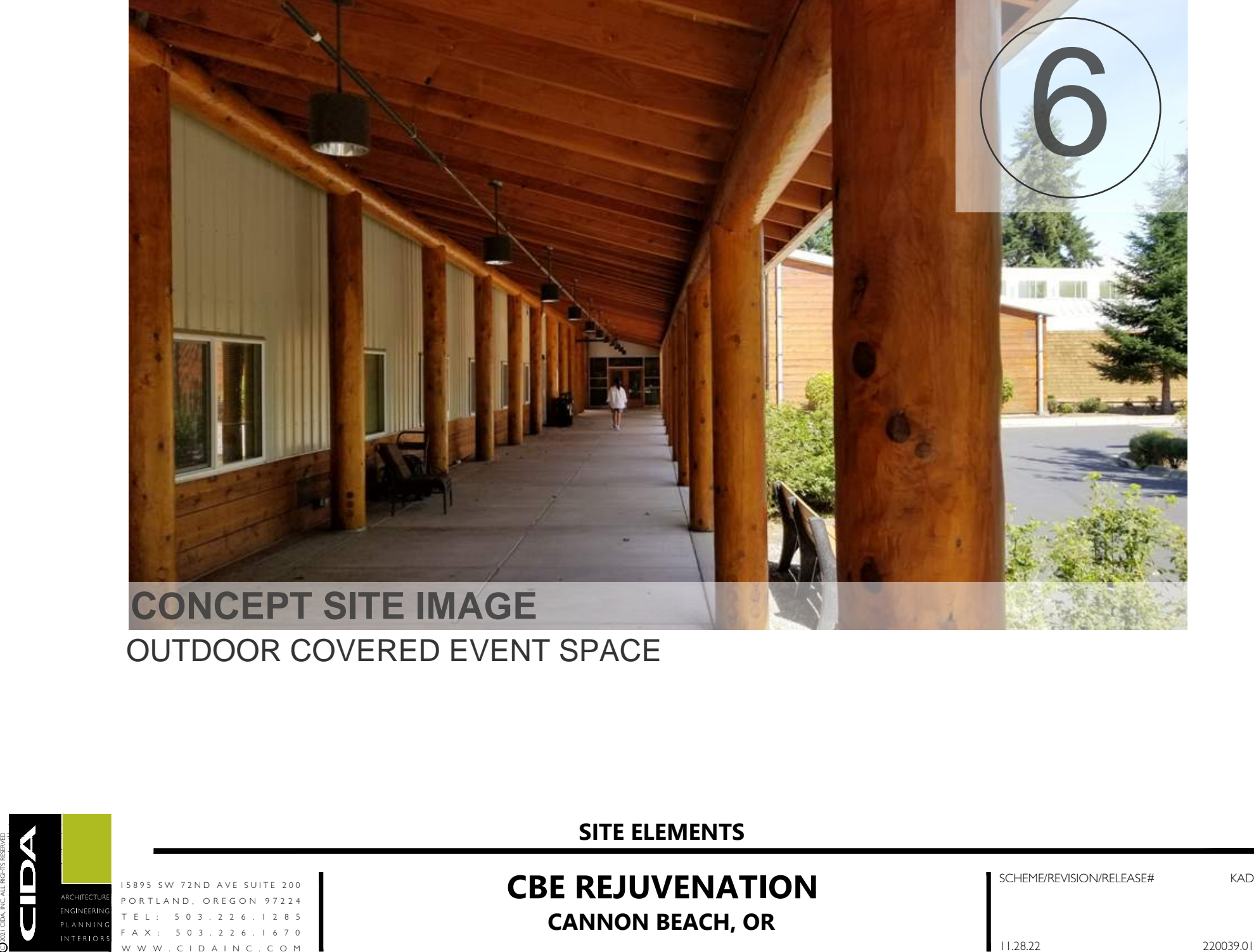

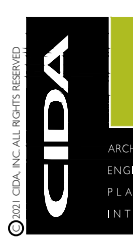

# SCHEME/REVISION/RELEASE# THE REJUVENATION<br>
CBE REJUVENATION<br>CANNON BEACH, OR CONCEPT SITE IMAGE

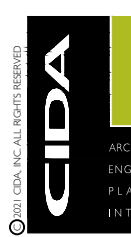

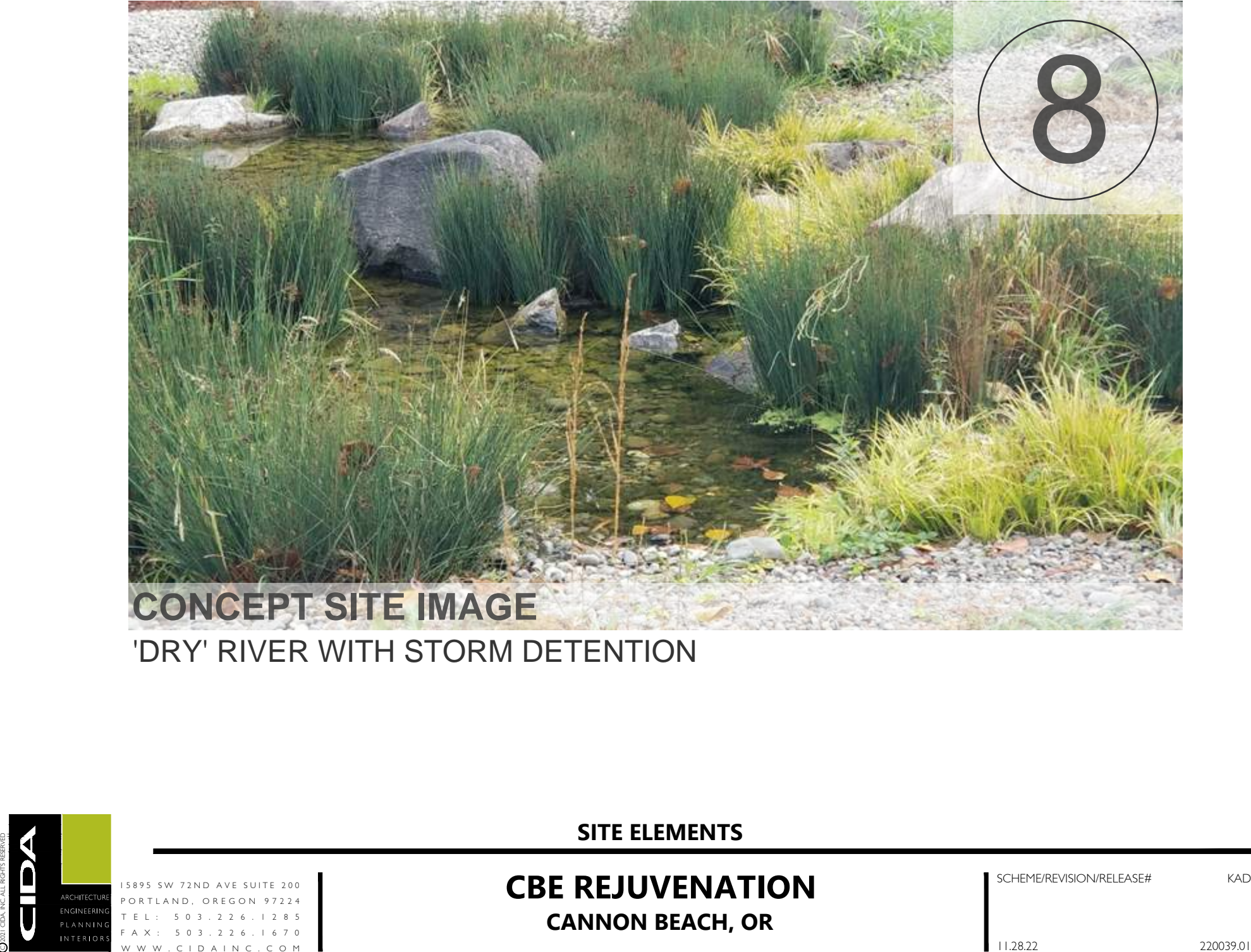

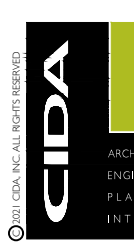

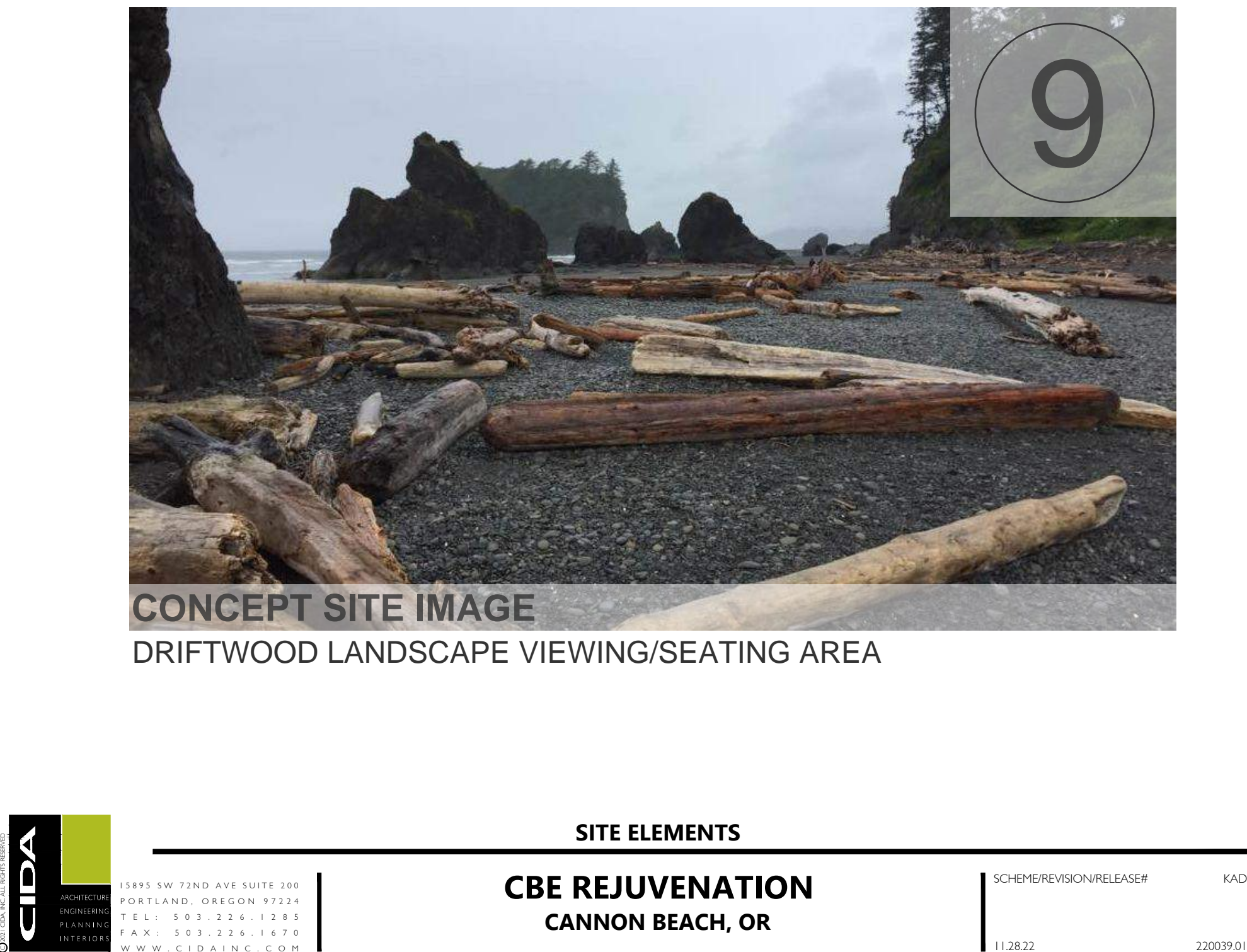

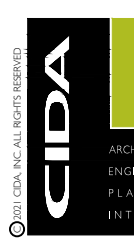

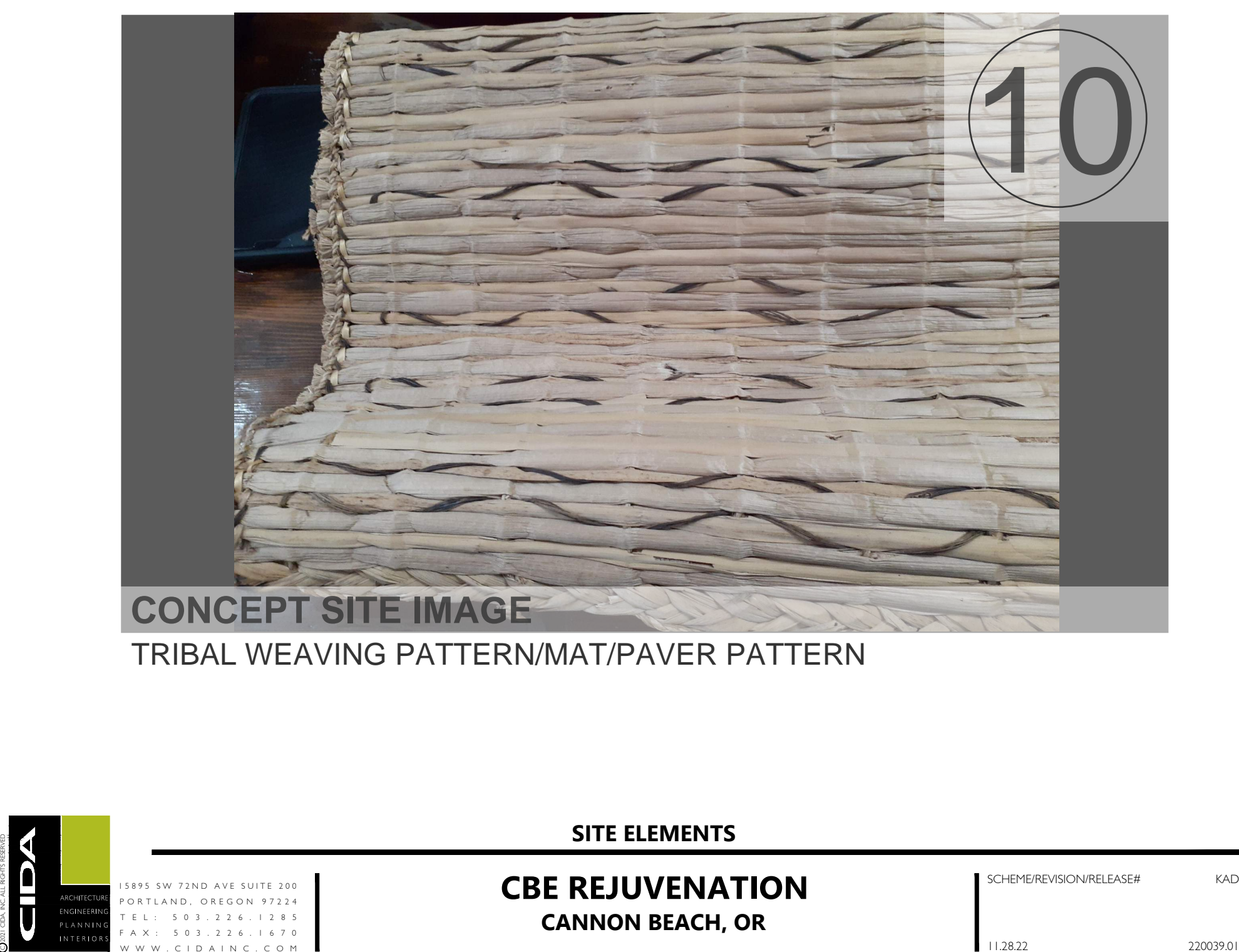

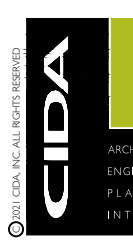

### Groundcover and Perennials

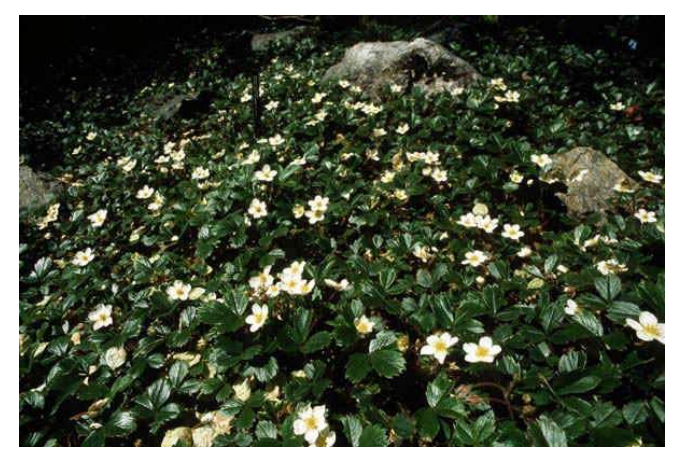

Fragaria chiloensis (Beach Strawberry) Cornus Canadensis (Bunchberry)

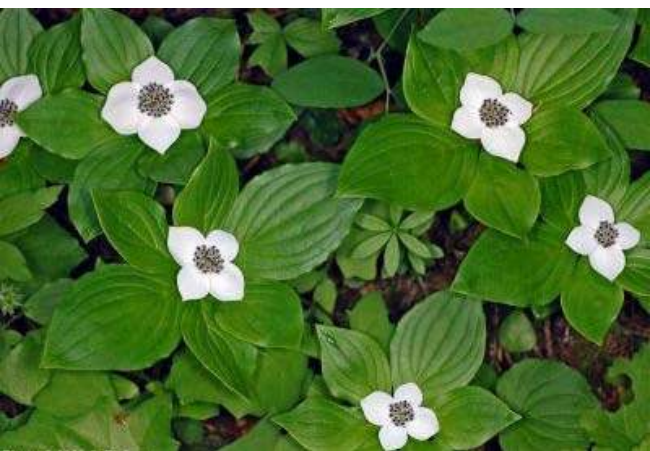

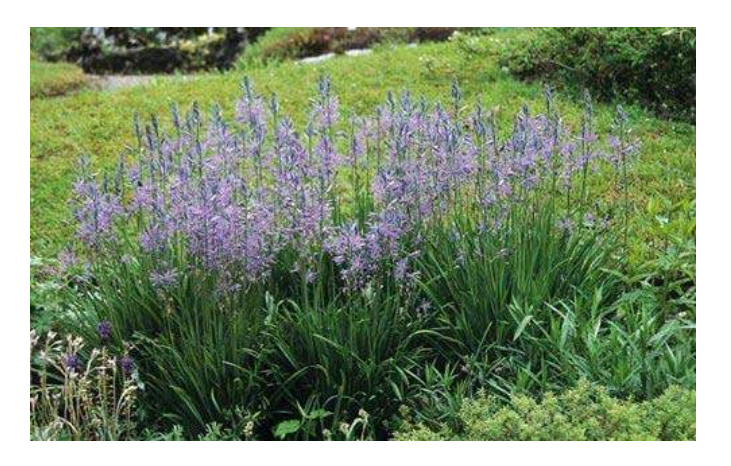

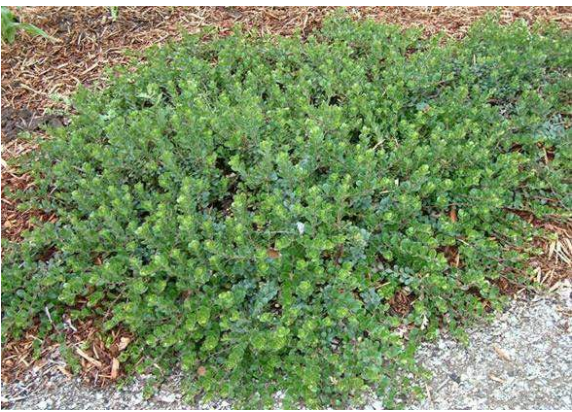

Camas quamash (Blue Camas) and a mate of Arctostaphylos uva-ursi (Kinnikinnick)

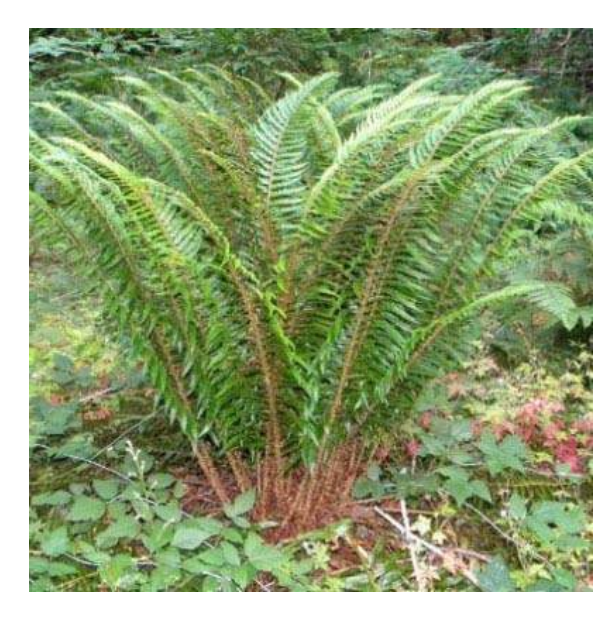

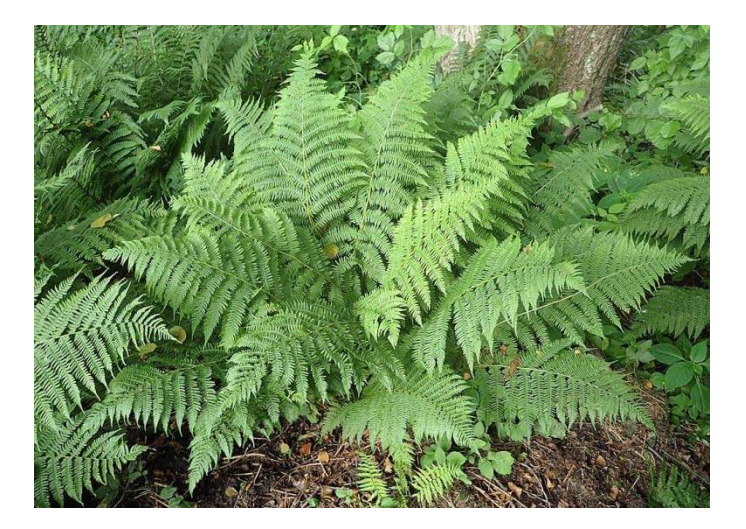

Polystichum monitum (Sword Fern) Athyrium filix-femina (Lady Fern)

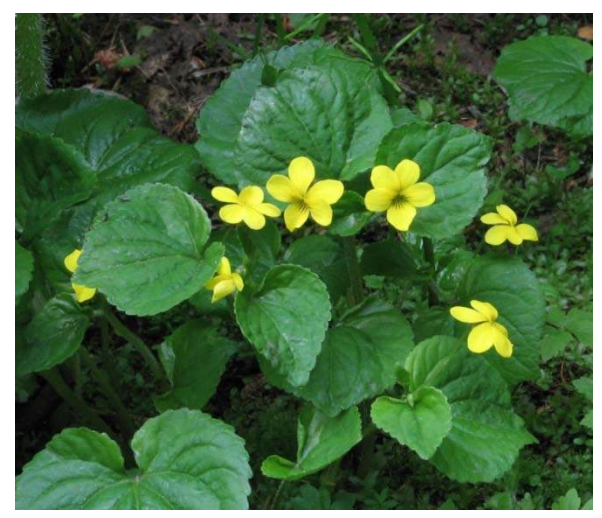

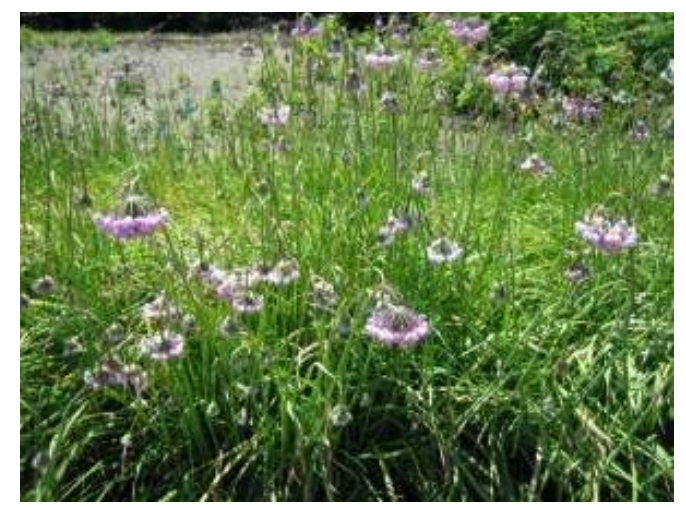

Viola glabella (Stream violet) Manuel Allium cernuum (Nodding Onion)

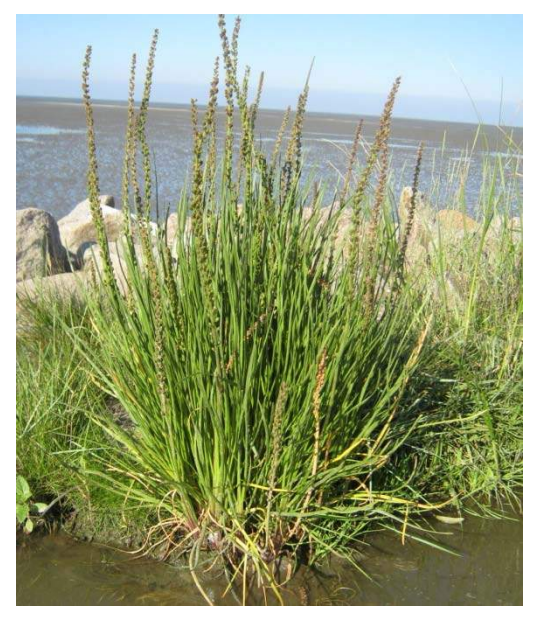

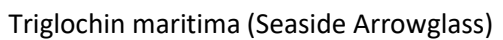

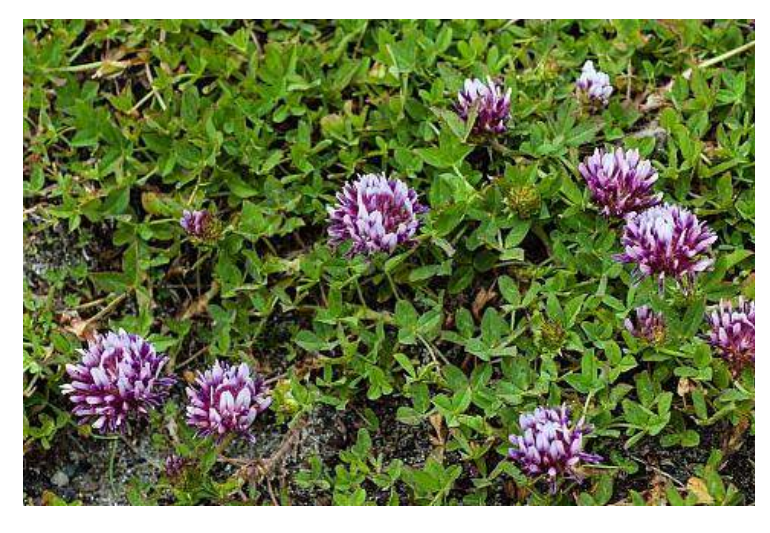

Trifolium wormskioldii (Streambank Clover)

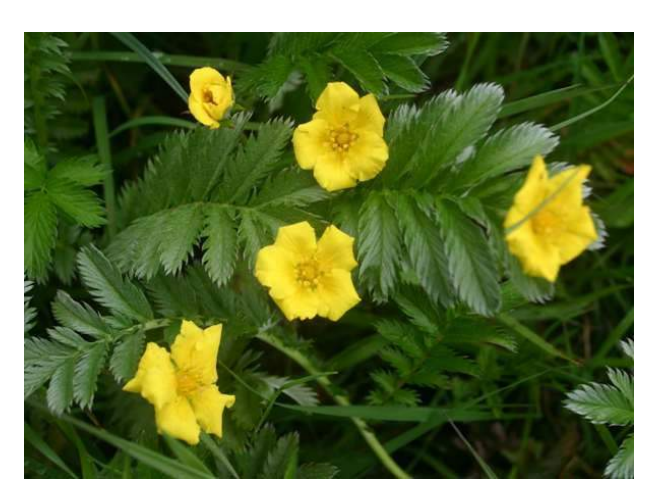

Potentilla anserina (Silverweed) Carex longii (Longi Sedge)

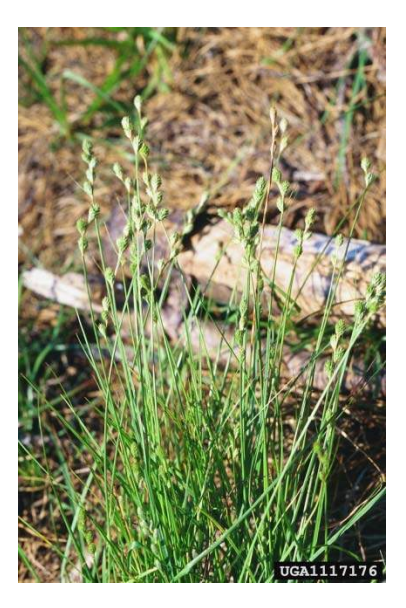

## Shrubs

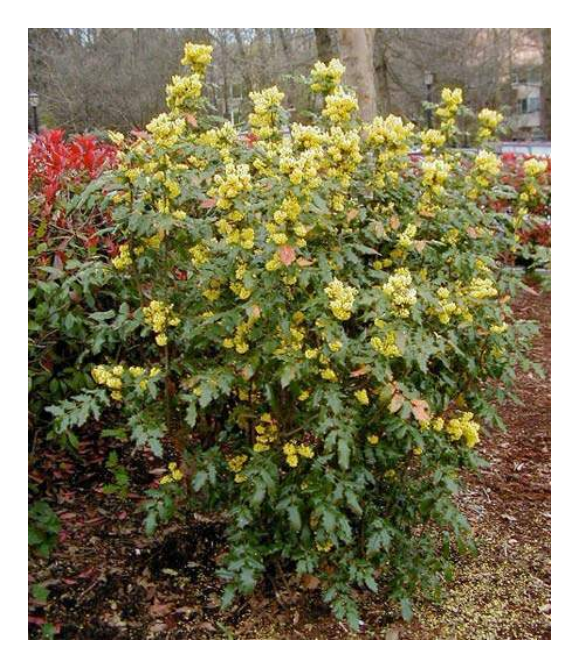

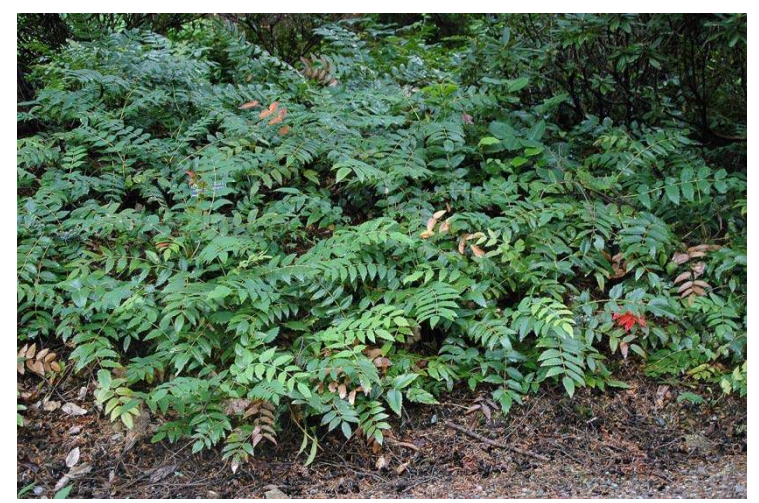

Mahonia nervosa (Dull leafed Oregon Grape)

Mahonia aquifolium (Tall Oregon Grape)

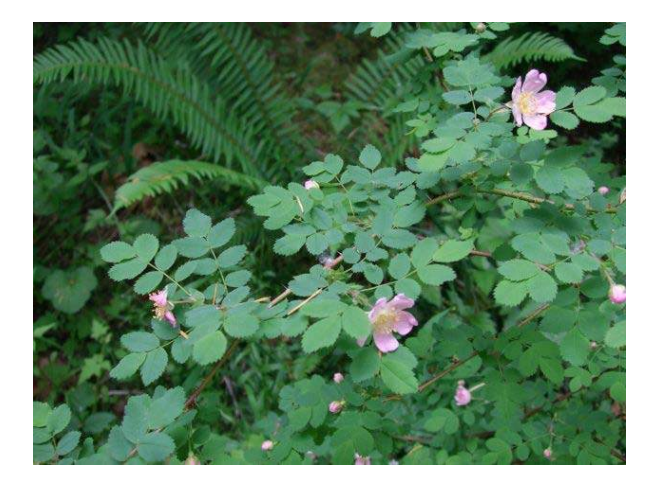

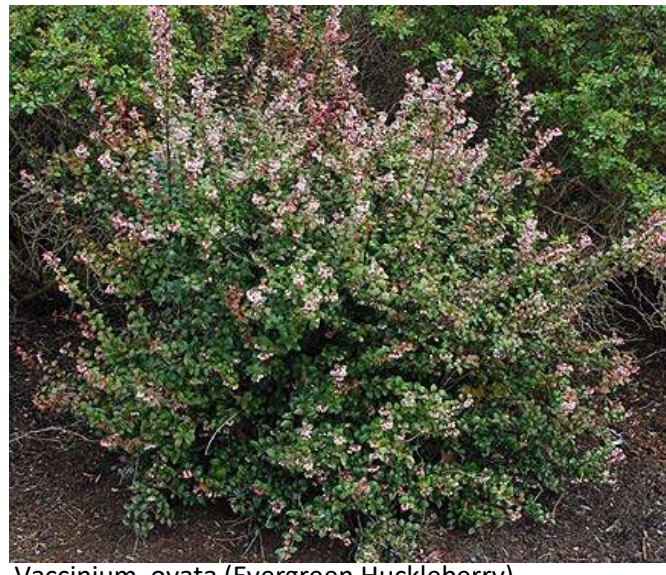

Rosa gymnocarpa (Wood Rose) Vaccinium ovata (Evergreen Huckleberry)

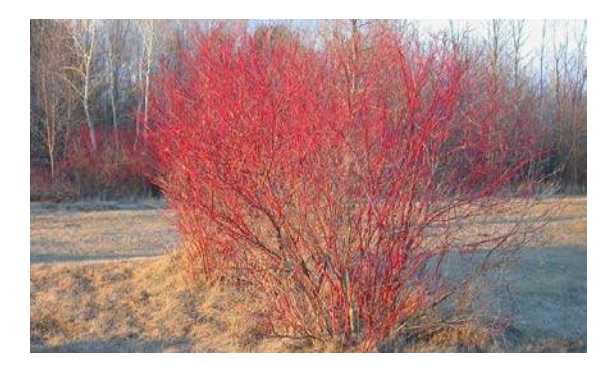

Cornus sericea (Red- osier Dogwood) Dogwood in Flower

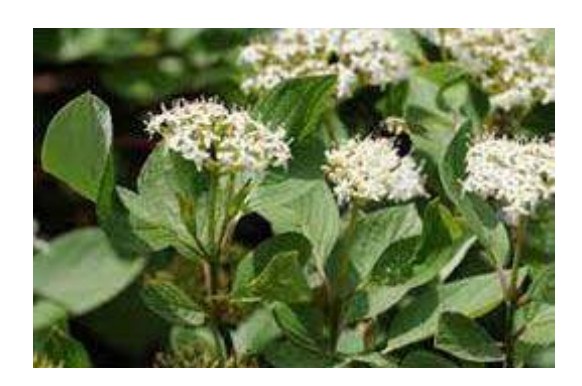

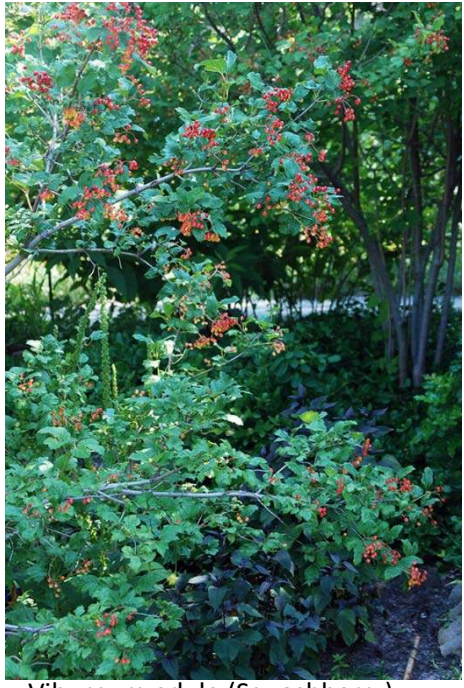

Viburnum edule (Squashberry)

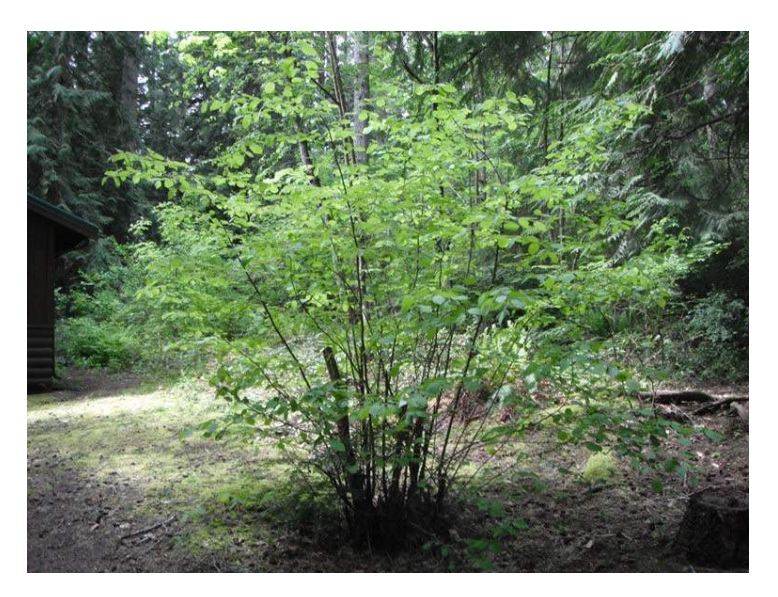

Corylus cornuta (beaked Hazel)

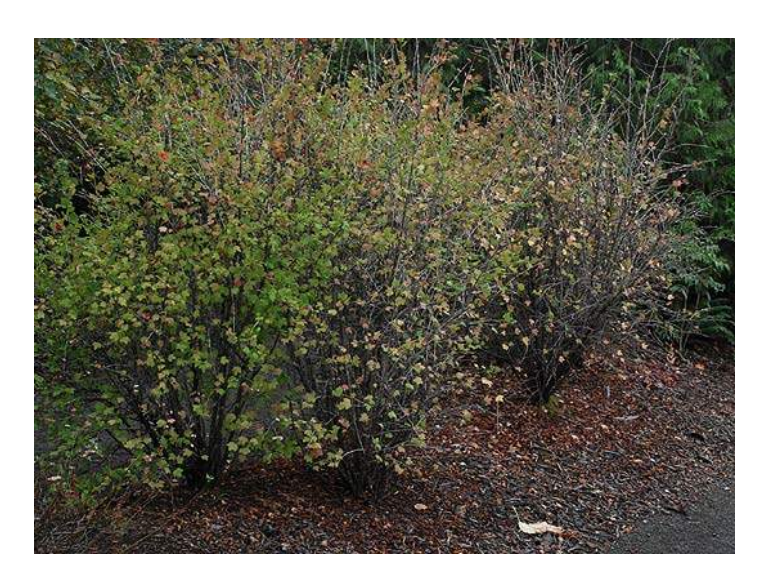

Ribes divaricatum (Coastal Black Current)

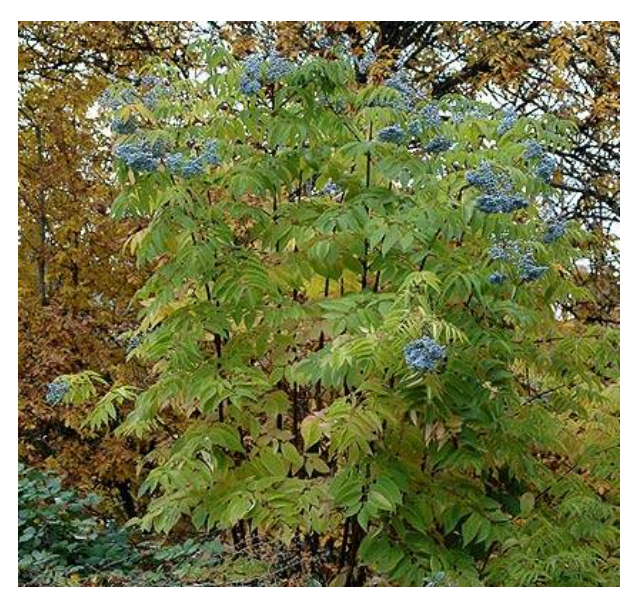

Sambucus cerulea (Ble Elderberry)

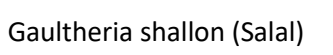

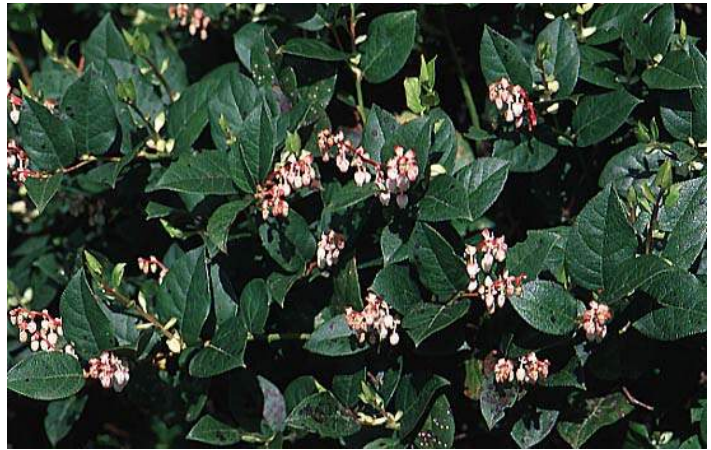

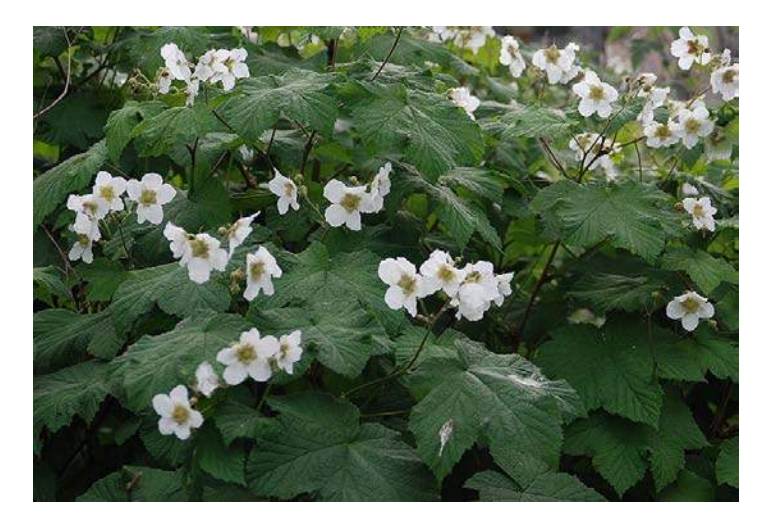

Rubus parviflorus (Thimbleberry)

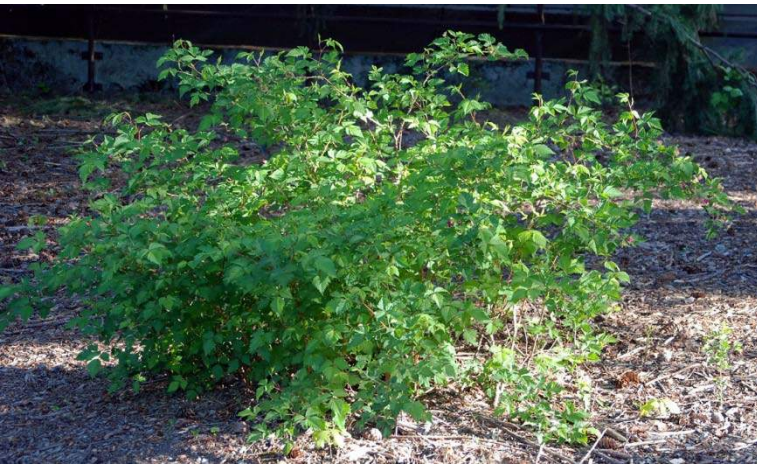

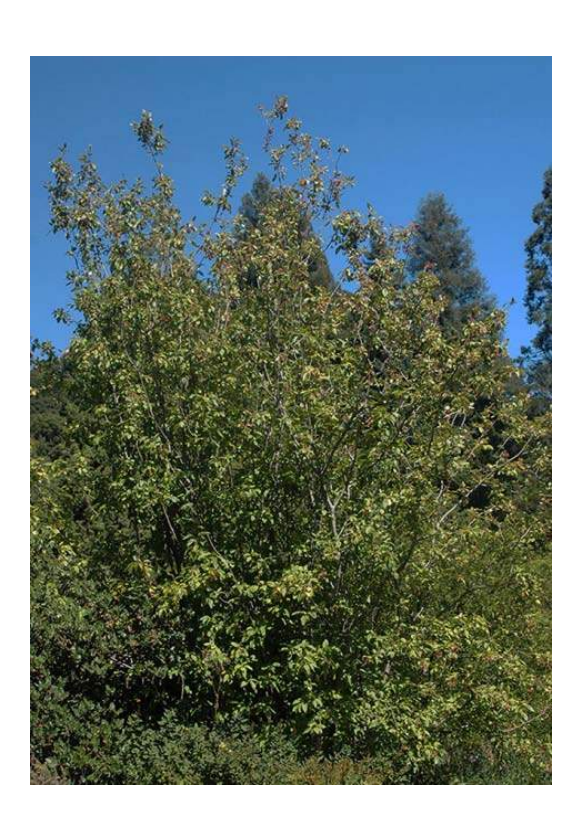

Malus fusca (Crabapple)

Rubus spectabilis (Salmonberry)

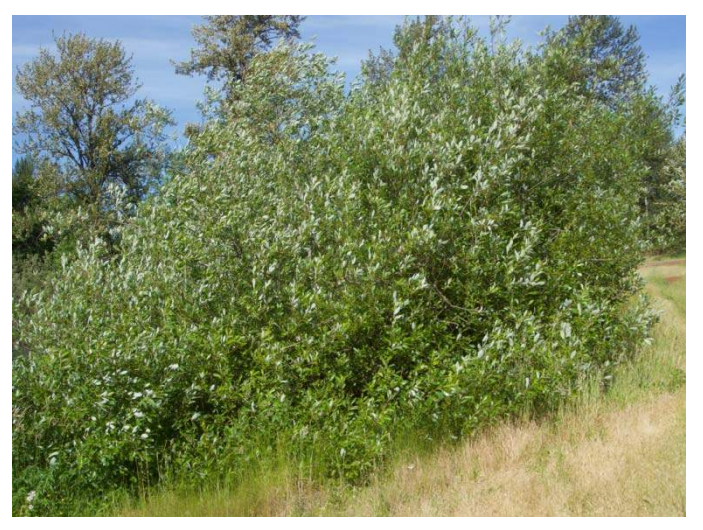

Salix hookeriana (Hooker Willow)

**TREES**

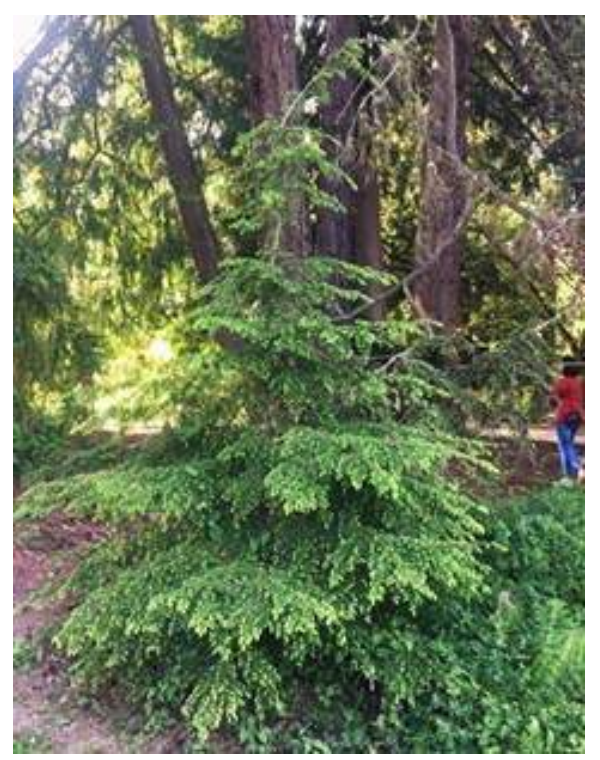

Tsuga heterophylla (Western Hemlock) Rhamnus purshiana (Cascara)

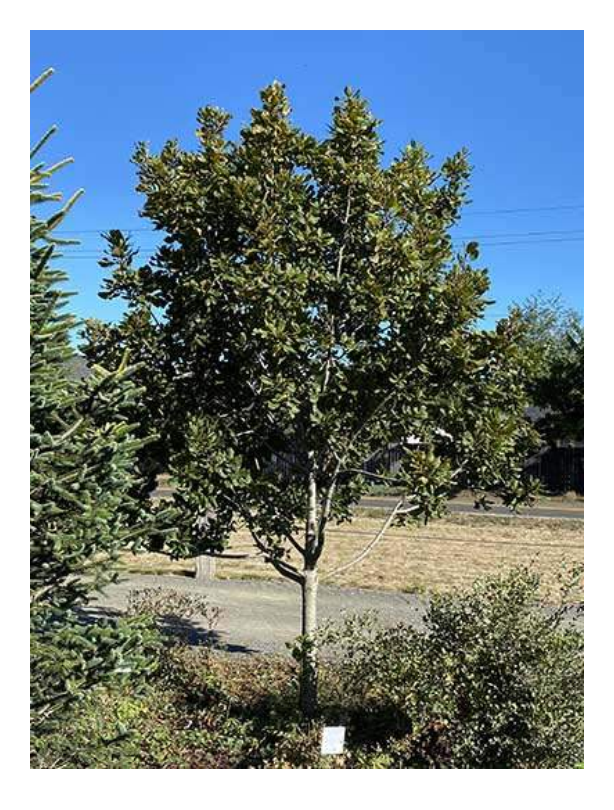

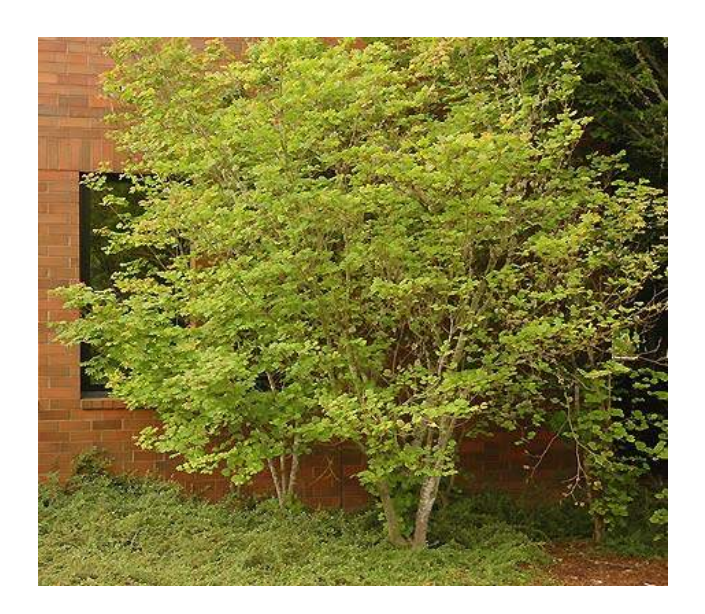

Acer circinatum (Vine Maple)

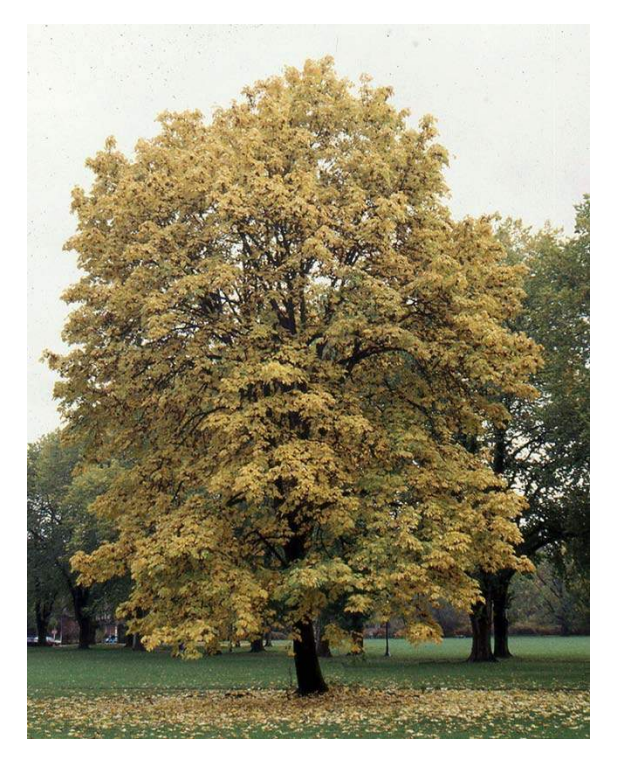

Acer Macrophylum (Big Leaf Maple)

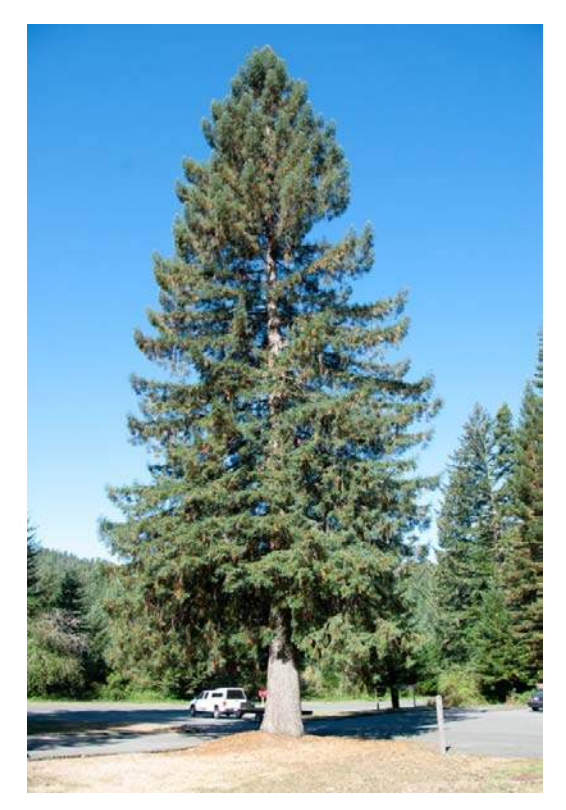

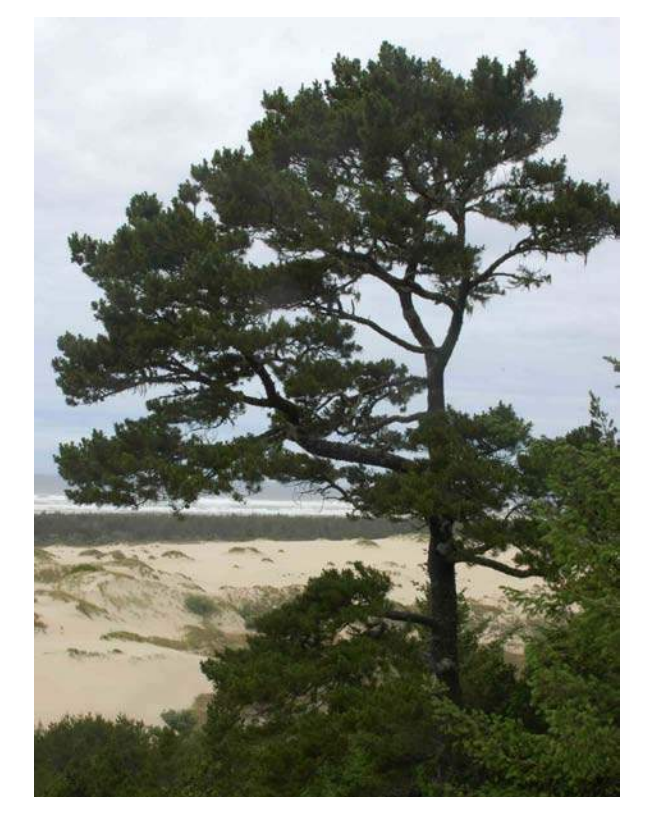

Picea sitchensis (Sitka Spruce) Pinus contorta var.Contorta (Shore Pine)

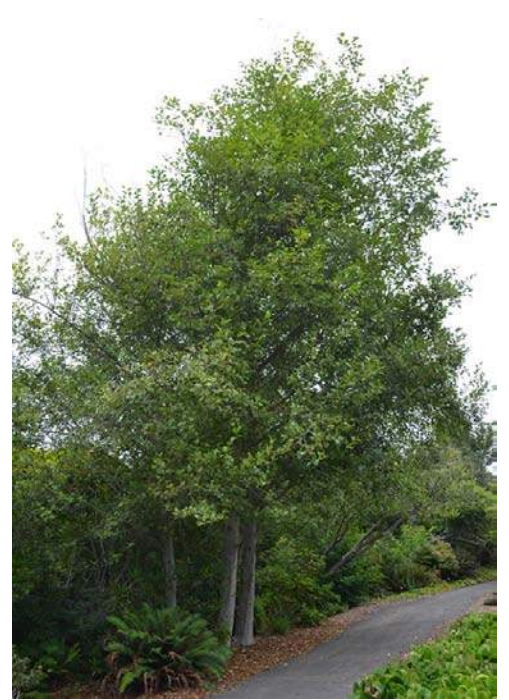

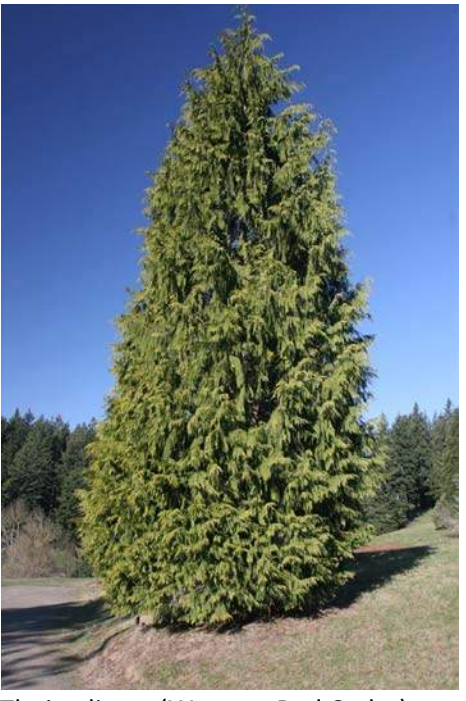

Alnus rubra (Red Alder) **Thuja plicata** (Western Red Cedar)

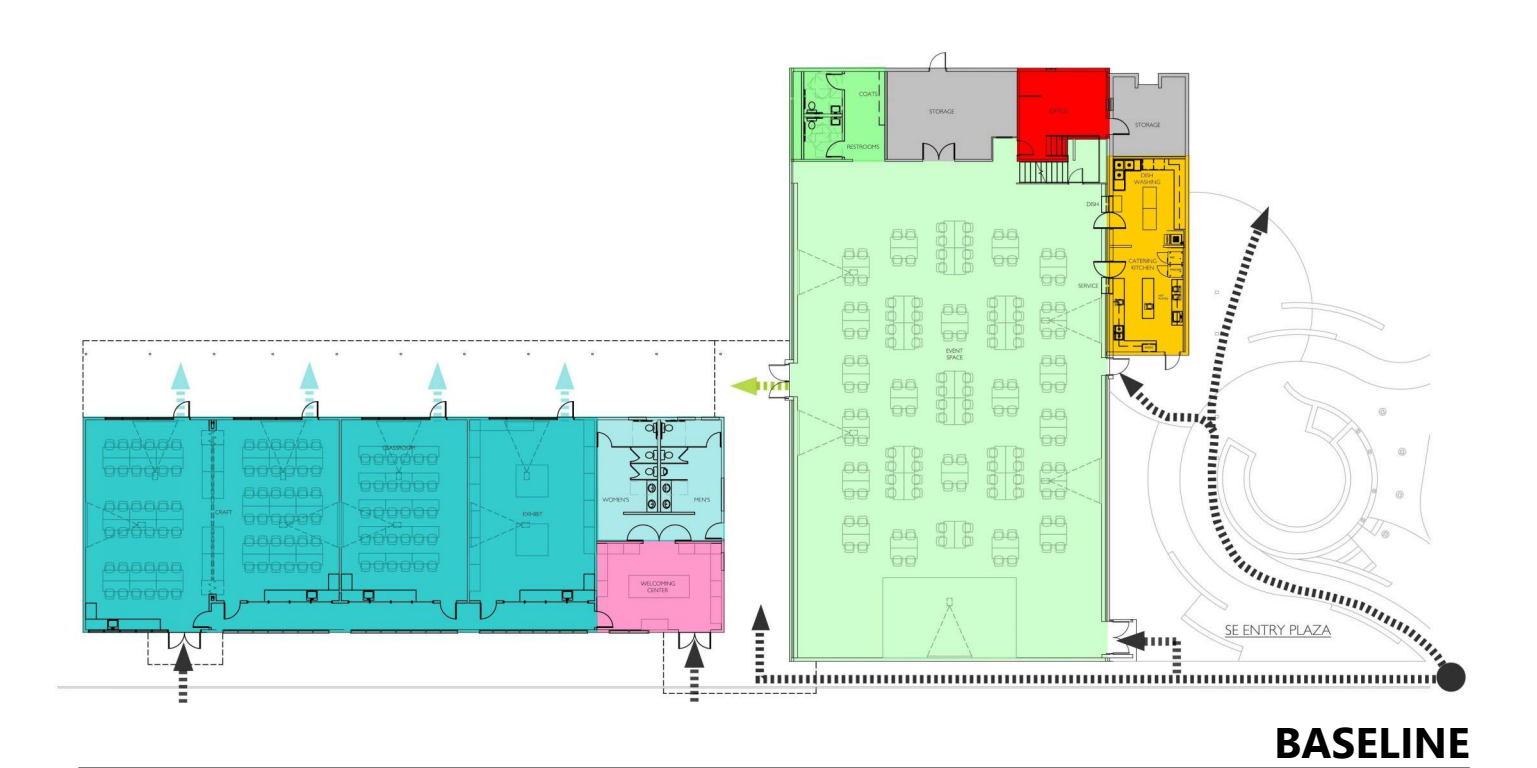

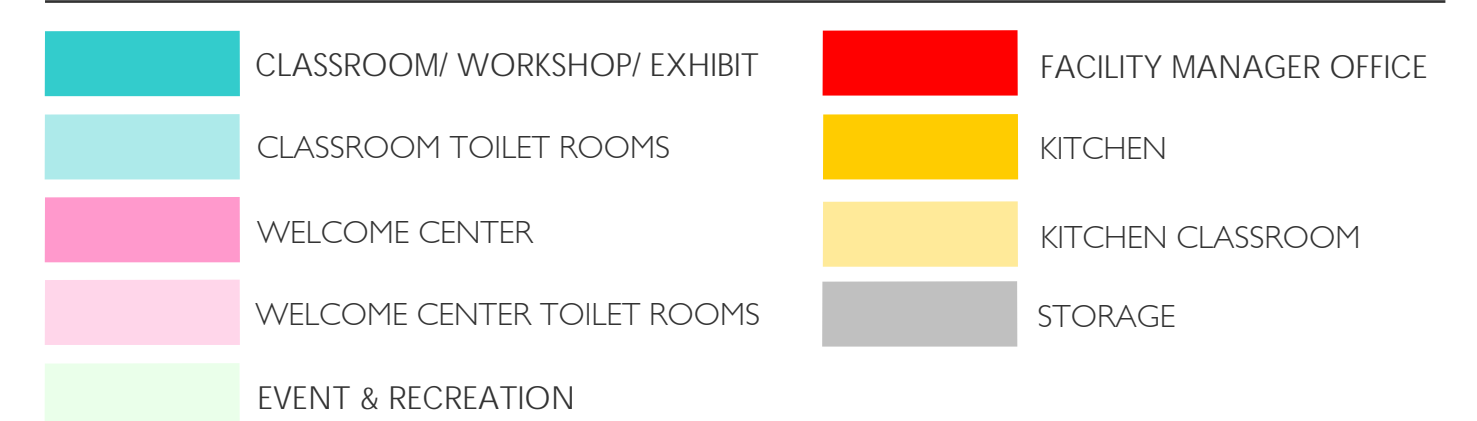

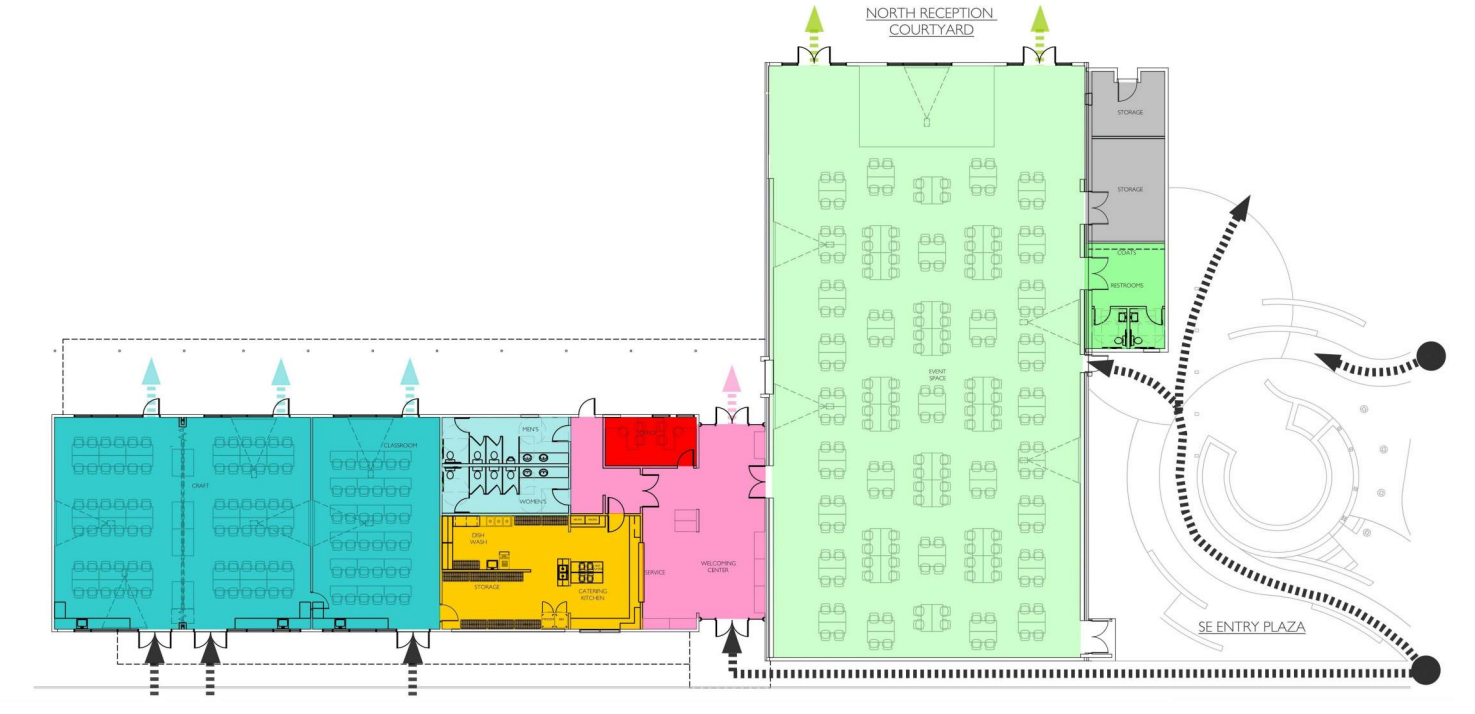

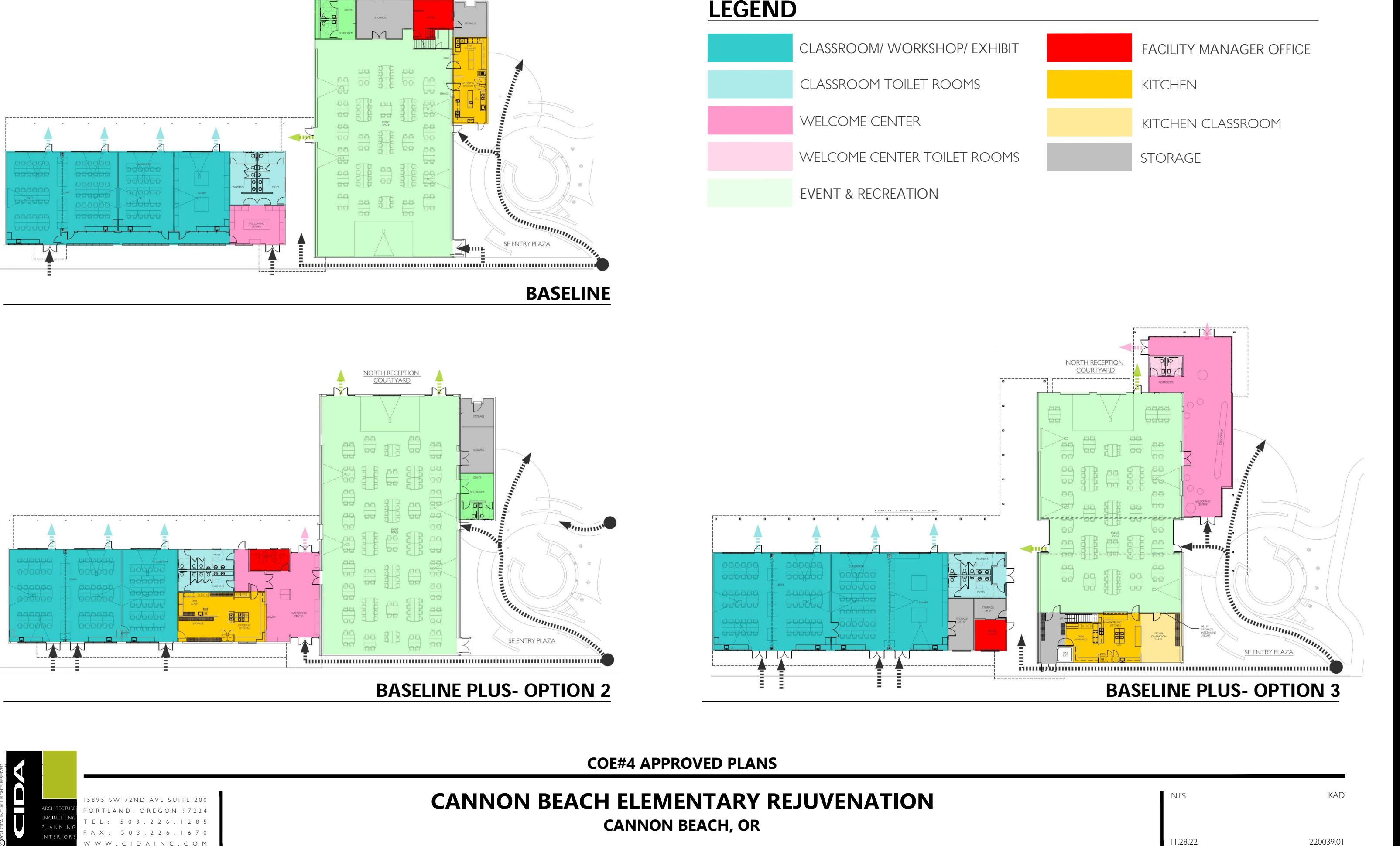

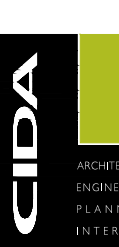

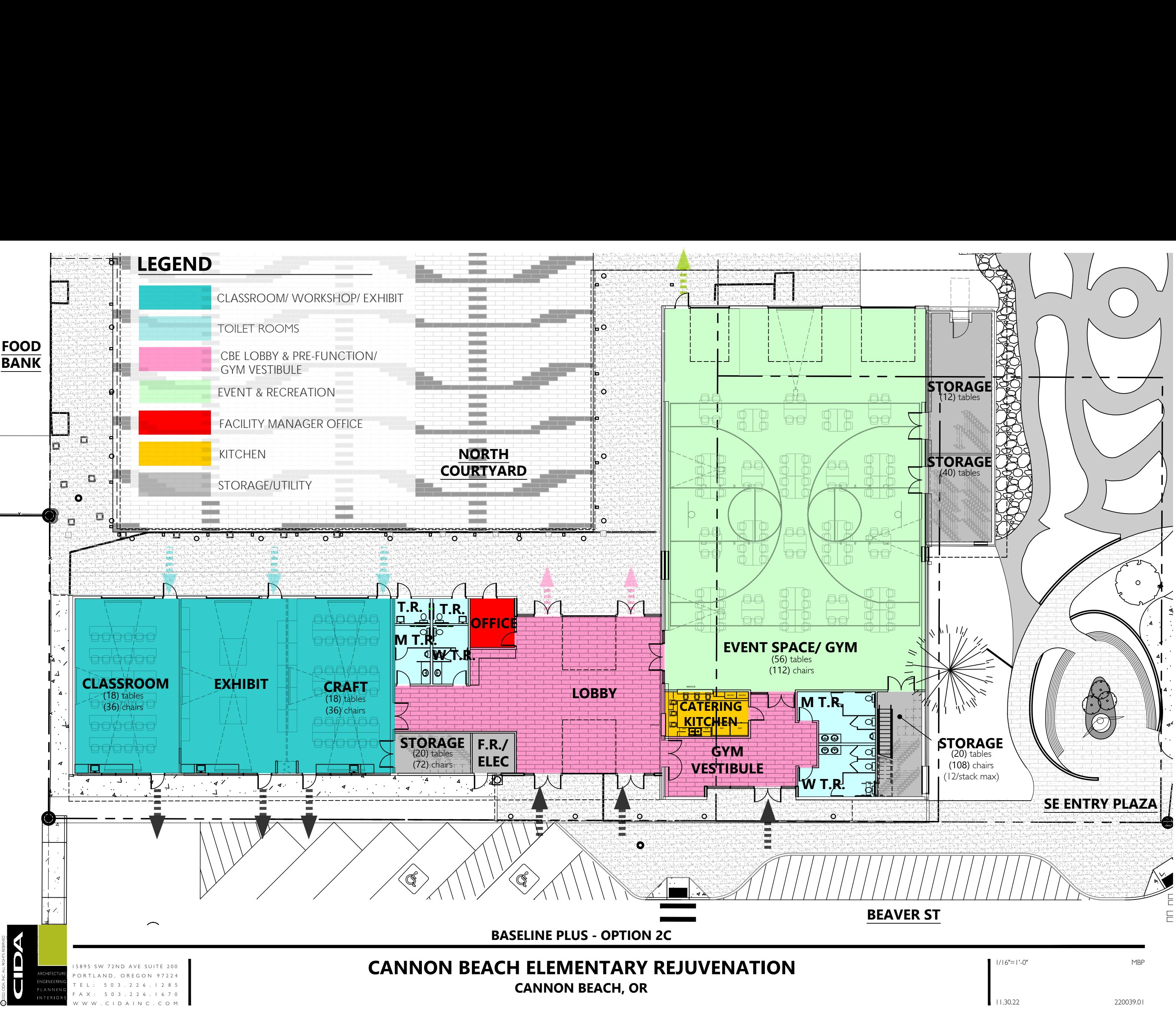

 $\overline{\mathfrak{A}}$ 

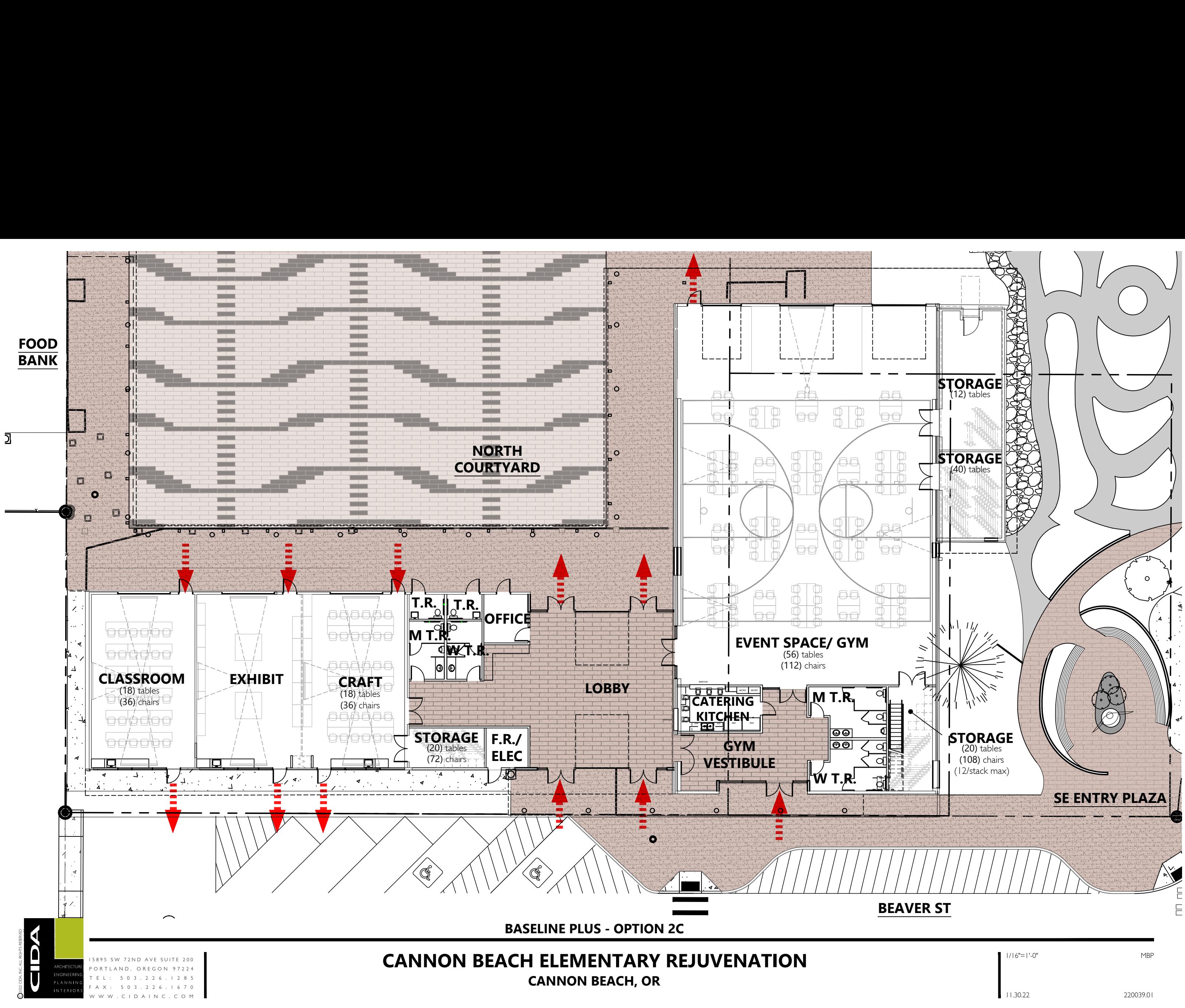

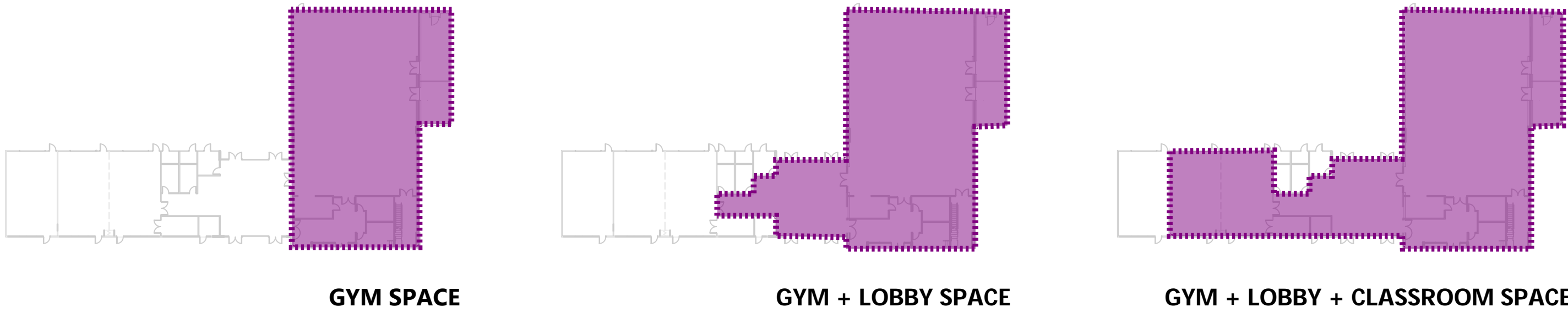

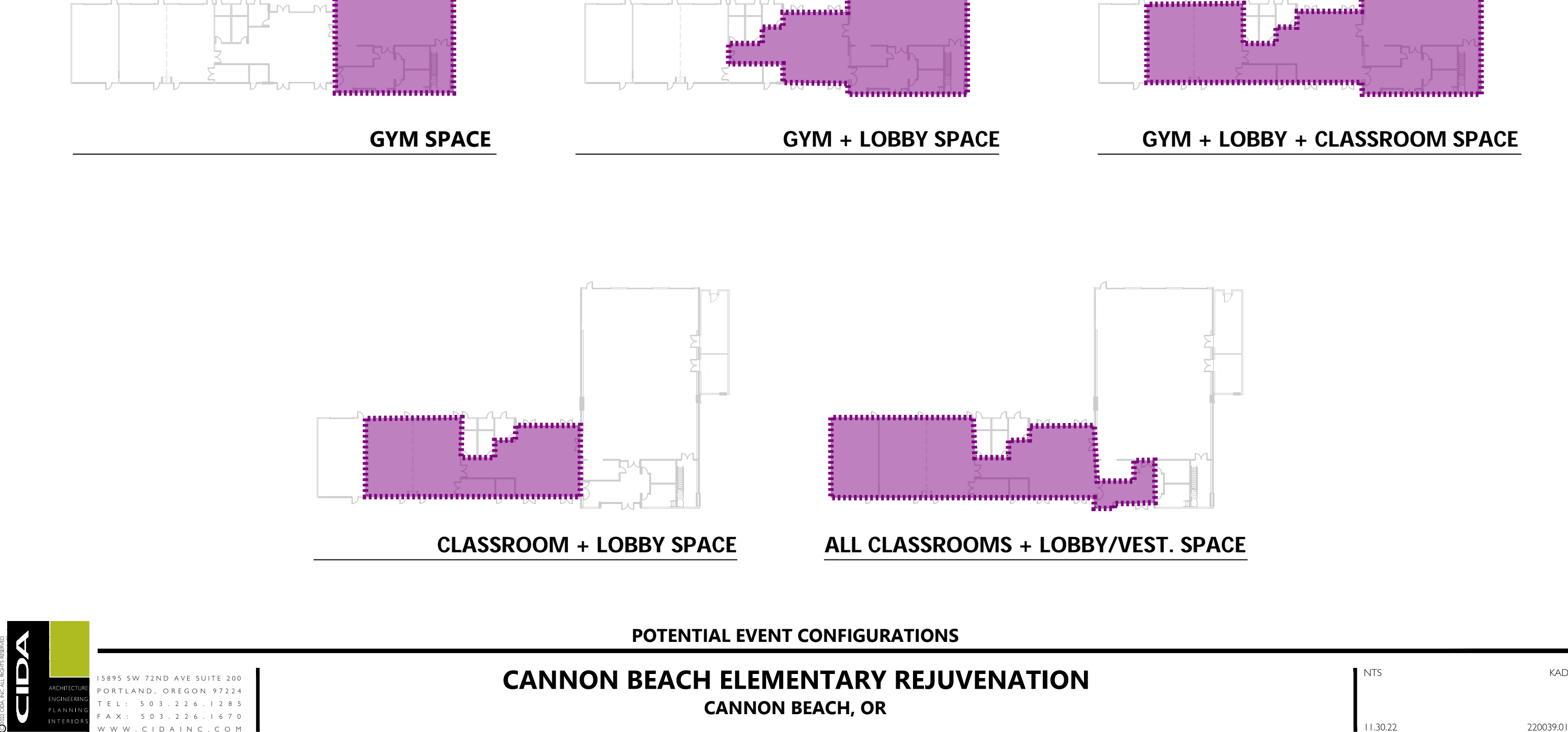

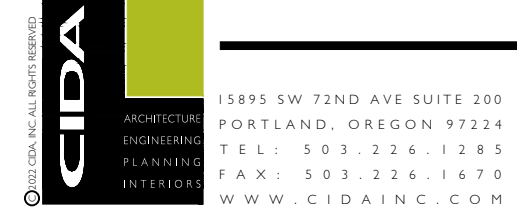

nts<br>NTS